METHODOLOGICAL REPORT

# MICHIGAN STATE UNIVERSITY STATE OF THE STATE SURVEY [MSU SOSS-39]

Summer 2005 Round

Prepared by:

Larry A. Hembroff Brian D. Silver

Institute for Public Policy and Social Research Office for Survey Research Michigan State University

September, 2005

# NOTE TO THE READER

The State of the State Survey [SOSS] is administered by the Institute for Public Policy and Social Research of Michigan State University.

For the benefit of sponsors, consumers and users of SOSS data, we have prepared this guide to the purpose, design, methods, and content of the survey. Please address questions or comments to:

### Dr. Larry A. Hembroff, Senior Survey Methodologist, Office for Survey Research, Institute for Public Policy and Social Research, Berkey Hall, Michigan State University, East Lansing MI 48824

Phone: (517) 355-6672 ext. 122 Fax: (517) 432-1544 Internet: Hembroff@msu.edu

### Dr. Brian D. Silver, SOSS Director, Department of Political Science, Michigan State University, East Lansing MI 48824

Phone: (517) 355-2237 Fax: (517) 432-1091 Internet: BSilver@msu.edu

### 1. PURPOSE OF SURVEY

Dr. Jack H. Knott, former Director of the Institute for Public Policy and Social Research [IPPSR], made the Michigan State University State of the State survey [MSU SOSS] a reality by promoting the idea throughout the University and convincing the key sponsors to contribute funds to get the survey off the ground. With funding assured for the first year, planning began in June 1994. After completing 19 rounds of SOSS, there was a brief period of inactivity between the Fall of 1999 and the Winter of 2001 when, for budgetary reasons, no rounds of SOSS were conducted. However, with the appointment of Dr. Carol Weissert as the new Director of IPPSR in the Fall of 2000, there was a resurgence of both interest and funding for the resumption of SOSS as a longitudinal survey of the state's adult population on policy- relevant issues.

SOSS is a quarterly survey of the citizens of Michigan. It employs Computer Assisted Telephone Interviewing (CATI) technology to interview a stratified random sample of Michigan citizens. Conducted by the Office for Survey Research, a division of the Institute for Public Policy and Social Research, SOSS was inaugurated in October 1994.

Although dozens of surveys are conducted in Michigan every year, none is designed to provide a regular systematic monitoring the public mood in major regions of the state. SOSS is designed to fill this information gap. SOSS has five principal objectives.

1. To Provide Information about Citizen Opinion on Critical Issues. In keeping with MSU's role as the premier Land Grant University in the United States, MSU seeks to inform the public about the state of the state. Although statistics from censuses, public records, programs, and services provide important information about the state of the state, there is no substitute for gathering information directly from the citizens. By conducting a State of the State survey at regular intervals, IPPSR hopes to monitor the public's mood about important aspects of Michigan's public life. This information should be useful not only to citizens at large but also to policy-makers in the public sector and to other groups and organizations that take an active interest in the state of state of Michigan.

By disseminating this information through the mass media and in special studies, IPPSR hopes to provide baselines for assessing change in the people's sources of satisfaction and dissatisfaction with the quality of life, the performance of public institutions, the impact and efficacy of public policy, and the opinions about various aspects of life in Michigan, such as confidence in the economy and the climate for business, protection of the environment, freedom from crime, the family life, and the vitality of ethnic groups and communities.

2. To Provide Data for Scientific and Policy Research by MSU faculty. MSU's faculty will use the data from the State of the State Survey to address a wide variety of issues in public policy. What are the factors associated with the declining levels of confidence in governmental institutions? To what extend does social and economic status affect tolerance and mutual trust between ethnic and racial groups? Are subjective perceptions of environmental quality related to "objective" measures of environmental quality in Michigan's counties? These are only a few examples of the types of questions that the principal researchers will address using the SOSS results. To serve the interests of a wider scientific community, the SOSS data will be deposited in an international data archive.

3. To Provide Useful Information for Programs and Offices at MSU. IPPSR has conducted a wide variety of studies for the use of MSU administrators and faculty. SOSS will also develop data for such internal use as well as provide data for use by the MSU Extension, the Vice Provost for University Outreach, and other offices. Generally, the Winter rounds of the survey will assess the public image of higher educational institutions, which will be useful to many offices at MSU.

4. To Develop Survey Methods. The computer-assisted telephone interviewing (CATI) technology lends itself to experiments in question wording, question order, and formatting of response categories. By varying the wording and sequences of questions and responses, the investigators can study the sensitivity of answers to the format of questions. Although survey research demands creative skills and remains to some extent an "art," the scientific study of survey methods is a well established discipline. Contributing to the scientific literature on survey methods is an important goal of the OSR; hence, a variety of experiments are built into each survey instrument.

5. To Provide Opportunities for Student Training and Research. Data from SOSS will be made directly available to professors and students for use in instruction and research in classes at MSU. The availability of up-to-date information on public opinion and individual perceptions and experiences of the Michigan population will increase the sense of immediacy and relevancy of educational projects.

# 2. CALENDAR

People's experiences and the public mood change not only from year to year but also with the seasons. It is important to establish baselines for understanding what is a "normal" seasonal fluctuation and what is a more permanent change. For this reason, SOSS is conducted at regular quarterly intervals. Roughly one-fourth of the questions are repeated in each quarterly round.

SOSS has seasons itself, however, by focusing the main theme of each round of the survey on topics that correspond with the annual cycle of major events in Michigan and at Michigan State University. In general, the intended cycle is as follows:

**Fall.** The Fall round in even-numbered years focuses on elections, political participation, and political attitudes and orientations. In odd-numbered years, the Fall round tends to focus on health and the environment.

Winter. The Winter round in each year focuses on the state of the state of Michigan, in particular on the performance of governmental institutions at all levels, on the subjective quality of life of Michigan's citizens (satisfaction with public education, work, protection from crime, environmental preservation, and so forth), and on the desire for reform in Michigan's political economy. This information should help to inform the public discussion around the time of the Governor's annual budget message. In addition, questions on the public's perceptions of Michigan's higher educational institutions should help to inform public discussion around the time the annual "State of MSU" address by the President of the University.

Spring. The Spring round has as a main theme the state of Michigan families, the role and status of women, and the status of children. Assessments of public opinion concerning issues of women's rights, the status of children, and related issues will help to inform policy debates.

Summer. The Summer round focuses primarily on the state of ethnic Michigan, i.e., the vitality and diversity of Michigan's ethnic and racial communities. SOSS assesses the strength of ethnic ties and identities, perceptions of various ethnic groups (tolerance, stereotyping), and experience of intolerance or discrimination. In addition, the extent of attachment to and vitality of wider communities (towns and cities) is an important mark of the quality of life in Michigan.

From time to time, SOSS may depart from this thematic plan when particular sponsorship or pressing issues make it necessary or desirable. Beyond the core set of interview items, SOSS-39 addressed four groups of issues. One set focused on respondents' familiarity with MSU Extension (Cooperative Extension and Agricultural Experiment Station), including assigning priorities to a number of extension goals and objectives. Another set concerned the well-being of Michigan cities generally and the city of Detroit in particular. It also included questions regarding the efforts to revitalize urban communities, respondent preferences for types of communities, types of housing, and home sites. A third set focused on respondents' priorities and preferences regarding food purchases, especially with regard to how foods are raised (i.e., field raised , how treated, use of hormones and antibiotics, environmentally

friendly, etc.). And the fourth set focused on internet purchasing, purchasing security, and website privacy policies.

### 3. STRUCTURE OF THE QUESTIONNAIRE

The questionnaires for each round of the survey are designed by a different set of principal investigators, who are faculty and students at MSU. Each survey instrument consists of three main parts: a demographic core, a non-demographic core, and the main substantive theme or themes.

The demographic core contains questions on the social background and status of the respondents (age, sex, education, employment status and occupation, size of city, marital status, number of children, size of household, income, ethnic identity, etc.). This bloc of questions is repeated in each round, though more detailed questions on some of the dimensions might be included in certain rounds.

The non-demographic core contains additional questions that are repeated in every round of the survey in order to gauge broad shifts in the economic, social, and political orientations and status of the population. These include questions about consumer confidence, self-identification on a liberal-conservative scale, partisan identification, assessments of presidential performance and gubernatorial performance, and other issues.

Together the demographic and non-demographic core of the questionnaire take an average of about 5 minutes of interviewing time to complete.

The remainder of the interview is timed to last an average of 15 minutes, so that on average the interviews take about 20 minutes of the respondent's time.

The questionnaire consists almost entirely of closed-ended questions. Verbatim responses are used and open-ended coding are required for occupation as well as for questions about the most important issues facing the state or the community.

A word of caution is in order on the use of the data. Because of the inclusion of question-order and question-wording experiments, the codebook for the survey, containing the raw or weighted frequency distribution of responses, may be difficult to interpret and must be used carefully. Often, alternative variants of questions will be combined into composite measures in the final data that are distributed, but the original questions also remain in the codebook and data set. Although the OSR will do its best to document such situations, it is the responsibility of the data users and analysts, not of the OSR, to assure that the appropriate variants of questions are used in analyses and reports. A copy of the CATI interview program with the skip patterns

indicated by "[goto ...]" commands and "[if ...]" commands accompanies the codebook to help clarify the paths particular respondents would take through the interview.

## 4. MANAGEMENT AND ORGANIZATION

IPPSR. The overall SOSS program is directed by Dr. Brian Silver, SOSS Director (Department of Political Science). Overall responsibility for the execution and management of the SOSS rests with the Office for Survey Research (OSR) of the Institute for Public Policy and Social Research. The Principal OSR staff for SOSS consists Dr. Larry Hembroff, Survey Director and Methodologist and Karen Clark, Programmer and Project Manager, and Jody Dougherty, Director of Survey Operations.

The OSR staff is responsible for the technical work of designing the CATI computer program, training and supervising interviewers, selection and administration of the sample, coding of data, and preparation of the final data set and documentation. In addition, the OSR staff works with and advises the principal investigators and other researchers in the design of the sample and the survey instrument. However, final approval of the survey and sample designs rests with the principal investigators, not the OSR staff.

For each round of the survey, a small working group of principal investigators is responsible for the design of the instrument for that round, subject to final approval by the SOSS Director and OSR staff. The working groups consist primarily of "principal investigators" for the given round who will conduct the major initial analyses of the data, provide a public briefing, and have priority in analyzing the data for publication for the six-month period following the end of the field period for that round (more on data access below).

The <u>Working Group</u> for the Summer 2005 survey was comprised of. Adasoji Adelaga, Land Policy Program, MSU

David Connor, C.S. Mott Group for Sustainable Food Systems, MSU

Michael Ham, C.S. Mott Group for Sustainable Food Systems, MSU

Bruce Haas, Cooperative Extension and Agricultural Experiment Station, MSU

Scott Loveridge, Cooperative Extension and Agricultural Experiment Station, MSU

Geoff Koch, Cooperative Extension and Agricultural Experiment Station, MSU

Nora Rifon, Department of Advertising, College of Communication Arts and Sciences, MSU

### 5. FUNDING

The following organizations and units on campus have provided funding for SOSS during the 1995-2005 series of surveys:

Organizations

 Area Agencies on Aging Association of Michigan Aspen Institute Community Foundation for Southeastern Michigan Nonprofit Michigan Project United Way of Michigan

Michigan State University

 Office of the Provost Office of the Vice President for Research and Graduate Studies Office of the Vice Provost for University Outreach College of Communication Arts & Sciences College of Human Ecology College of Human Medicine College of Osteopathic Medicine College of Social Science Department of Economics Department of Political Science Department of Psychology Department of Radiology Department of Sociology MSU Institute for Children Youth and Families Managed Care Institute Institute for Public Policy and Social Research Legislative Leadership Program Michigan Agricultural Experiment Station MSU Extension School of Criminal Justice School of Labor and Industrial Relations School of Social Work

### 6. DISSEMINATION OF RESULTS

To assure timely dissemination of the results and timely and fair access to the data, early in its deliberations the Advisory Committee approved certain principles.

Each round of the survey has an identified set of Principal Investigators (PI's) who have priority in access to the data for that round but also certain obligations. The PI's are responsible for preparing and conducting a press briefing based on results of the survey within one week of the end of the field date. IPPSR's outreach and design staff assist in this effort, working with the MSU University Relations.

The PI's have exclusive right to prepare scientific papers for publication from the data for that survey for a period of six months after the end of the field date.

All data for the survey, however, are made available to offices within MSU for internal use as soon as the data are available and documentation is prepared.

All data for the survey are made available to instructors in courses at MSU to use the data for instructional purposes as soon as the data are available and documentation prepared.

Six months after completion of the field date, the survey data are made available on an unrestricted basis to all MSU faculty and students.

Originally, it was planned that one year after completion of the field date, the data and documentation will be deposited at the Inter-University Consortium for Political and Social Research (ICPSR) in Ann Arbor. However, beginning in the Spring of 2002, each individual SOSS data set, interview instrument, and methodological report have been posted in "universally" readable formats to the SOSS section of IPPSR's webpage for downloading by any interested party. Such a deposition of the data is intended to facilitate dissemination and use of the data by the wider scientific and policy community as well put a certain seal of approval on data quality to enhance the possibilities for researchers to publish from the data.

### 7. SAMPLE DESIGN

The referent population is the non-institutionalized, English-speaking adult population of Michigan age 18 and over. Since the survey was conducted by telephone, only persons who lived in households that had telephones had a chance of being interviewed.

Stratification. To assure representation of major regions within Michigan, the sample was stratified into six regions, each consisting of a set of contiguous counties, plus the City of Detroit. The grouping of counties corresponds to that used by MSU Extension prior to July 2005 with Detroit separated out from the Southeast region.

The six regions are defined as follows (counties listed within regions  $-$  also see the map in the Appendix):

- 1. Upper Peninsula (Alger, Baraga, Chippewa, Delta, Dickinson, Gogebic, Houghton, Iron, Keweenaw, Luce, Ontonagon, Mackinac, Marquette, Menominee, Schoolcraft)
- 2. Northern Lower Peninsula (Alcona, Alpena, Antrim, Benzie, Charlevoix, Cheboygan, Crawford, Emmet, Grand Traverse, Iosco, Kalkaska, Leelanau, Missaukee, Montmorency, Ogemaw, Oscoda, Otsego, Presque Isle, Roscommon, Wexford)
- 3. West Central (Allegan, Barry, Ionia, Kent, Lake, Manistee, Mason, Mecosta, Montcalm, Muskegon, Newaygo, Oceana, Osceola, Ottawa
- 4. East Central (Arenac, Bay, Clare, Clinton, Gladwin, Gratiot, Huron, Isabella, Midland, Saginaw, Sanilac, Shiawassee, Tuscola
- 5. Southwest (Berrien, Branch, Calhoun, Cass, Eaton, Hillsdale, Ingham, Jackson, Kalamazoo, St. Joseph, Van Buren)
- 6. Southeast (Genesee, Lapeer, Lenawee, Livingston, Macomb, Monroe, Oakland, St. Clair, Washtenaw, Wayne [excluding Detroit])
- 7. Detroit City

To allow reclassification of the place of residence (county) into alternative regional groupings, each respondent's county of residence is also coded on the data set.

In July 2005, the MSU Extension reconfigured its regions from six to five. The only region that did not change in terms of the counties comprising it was the Upper Peninsula. The new regional configuration is as follows:

Region 1 Upper Peninsula: Menominee, Delta, Chippewa, Luce, Mackinac, Schoolcraft, Alger, Marquette, Dickinson, Iron, Gogebic, Baraga, Ontonagon, Keweenaw, Houghton.

- Region 2 North: Emmet, Cheboygan, Presque Isle, Alpena, Montmorency, Otsego, Charlevoix, Leelanau, Benzie, Grand Traverse, Kalkaska, Crawford, Oscoda, Alcona, Iosco, Antrim, Manistee, Missaukee.
- Region 3 Central: Kent, Ottawa, Gratiot, Montcalm, Newaygo, Midland, Isabella, Mecosta, Oceana, Bay, Arenac, Gladwin, Clare, Osceola, Lake, Mason, Ogemaw, Roscommon, Wexford.
- Region 4 Southwest: Lenawee, Hillsdale, Branch, St Joseph, Cass, Berrien, Jackson, Calhoun, Kalamazoo, Van Buren, Ingham, Eaton, Barry, Allegan, Shiawassee, Clinton, Ionia, Muskegon,
- Region 5 Southeast: Monroe, Wayne, Washtenaw, Livingston, Oakland, Macomb, St Clair, Lapeer, Genesee, Sanilac, Saginaw, Tuscola, Huron,

Particularly for purposes of maintaining the longitudinal value of the State of the State Survey data sets, we have elected to continue using the original regional configuration as the basis for the stratified sampling design of each survey. We will continue to calculate caseweights that will allow generalizations to these regions that take full advantage of the disproportionate sampling design. However, to maintain the utility of the SOSS data sets for MSU Extension purposes, as of SOSS 38, we have constructed a variable (MSUE2005r5) aggregating counties into the new MSUE regional groupings and have constructed a separate set of caseweights appropriate for these regions.

Sampling. Until SOSS-35, all previous respondents were derived only from random-digit dial samples. Beginning with SOSS-35, a change was made in the sampling strategy for the State of the State Surveys. The overall intent of the change is to reduce costs, increase response rates, and shorten the field period needed to complete each survey. The revised strategy is similar to that used on the University of Michigan's Survey of Consumer Attitudes. A portion of the sample of interviews is derived from a new random-digit dial sample of phone numbers in the state. The details of this are described below. The other portion of the sample of completed interviews (roughly 40%) is derived from re-interviews of individuals who had been interviewed in the previous round of SOSS and who had agreed to be re-contacted. Roughly 90% of all respondents in each round of SOSS agree to be re-contacted. Reinterviewing individuals who constituted a representative random sample of the state's adults should still constitute a representative random sample several months later if adjustments for any non-response are made. Limiting the portion of SOSS-39's sample of completed interviews derived from re-interviews with SOSS-38 participants to less than half of the total number of SOSS-39 interviews ensures that there should be sufficient numbers of respondents who will be willing to be re-contacted and will be

reachable for the next round of SOSS. In addition to the three benefits listed above as reasons for making the change in sampling strategy, having a portion of each round of SOSS derived from re-interviews with individuals from a previous round enables a part of the SOSS sample to constitute a panel so that change can be measured at the individual level from quarter to quarter – a distinct benefit.

Respondents' households newly enlisted to participate for SOSS-39 were selected using list-assisted random-digit dial sampling procedures. Those being reinterviewed had been sampled and selected in this same manner when they were first recruited to participate in the previous round of SOSS. Ordinarily, the initial sample of randomly generated telephone numbers is purchased from Survey Sampling, Inc (SSI). SSI begins the process of generating phone numbers with the list of all working area code and phone number exchange combinations. In the case of this study, this universe was constrained to include only those that are active in the state of Michigan. From within this list of possible phone numbers, SSI eliminates those banks of numbers represented by the 4-digit suffix that are known to be unused or are known to be used only by institutions. To improve the efficiency of the calling, we have begun to have SSI stratify this sampling frame into two strata initially, one comprised of all phone numbers that are listed in phone directories, and the other comprised of all phone numbers that are not listed in directories but which are members of banks in which at least one phone number is listed. We then request that SSI over-sample phone numbers from the listed stratum. Telephone numbers are selected at random in proportion to the number of households in each county from all those numbers remaining as possible numbers until the total number of numbers needed within a particular geographic grouping of counties is obtained.

As a final step, SSI screens the phone numbers generated. The resulting sample is then checked against SSI's database of business phone numbers and checked for known disconnected numbers. Ordinarily, these numbers are removed from the sample and not called.

To determine the total number of telephone numbers to have SSI generate in order to achieve the desired sample sizes within regions of the state, OSR divided the number of completed interviews desired by the product of (a) the proportion of numbers expected to be working household numbers (the Hit Rate), (b) the proportion of household numbers that would contain an eligible respondent (the Eligibility Rate), and (c) the proportion of households with eligible respondents who would complete the interview in the time period available (the Completion Rate). For SOSS-39, a total of 4,679 phone numbers were used, 496 in the re-contact segment and 4,183 in the new RDD segment. The working phone rate across the two segments was 75.2% (93.9% in the re-contact segment, 72.4% in the new RDD segment).

The sampling design for the State of the State Survey was a stratified sample based on regions of the state with the regions sampled somewhat disproportionate to the actual sizes of the populations within each region. The purpose of the stratification was to assure a sufficient minimum number of respondents from each of the strata to permit detailed analysis.

The typical sampling design for SOSS calls for approximately 150 interviews from the East Central Region, the Southwest Region, and the combined Upper Peninsula and Northern Lower Peninsula Regions. Approximately two hundred interviews are to be completed in the West Central Region and the Southeast Region. And approximately 150 interviews are to be completed from the City of Detroit. The total sample size is to be approximately 1,000.

Sample Weights. Because of the split sample approach, we have weighted each segment, i.e., the re-interview segment and the new RDD segment) separately and then combined them into a single file. Each segment is weighted to be representative of the geographic regions and the state as a whole. The details for weighting each segment are provided below.

Because of the stratification (i.e., geographic strata, listed vs. not-listed phone number strata) and the unequal sampling rates across the strata, it is necessary to use "weights" to bring the characteristics of the sample into line with those of each region, or with those of the state as a whole (depending on the purpose of the analysis). Accordingly, the data files contain weights for the original six MSU Extension regions, for the new Extension regions, as well as for the state as a whole.

As indicated above, the initial frame was stratified into listed numbers and notlisted numbers in 1+ banks and then listed numbers were over-sampled. Other information from SSI indicates that 65% of households with phones have listed numbers. An initial weight, listwt, was constructed to adjust representation of listed and unlisted numbers in the data file so that listed numbers comprised only 65% of all data records.

To construct the remaining weights, characteristics of the population of the regions were drawn from 2000 census data. To make generalizations about individuals' views and behaviors, it is necessary to ensure that each respondent in a survey sample had an equal probability of selection or is represented in the data set as having had equal probabilities of being selected. However, since households with multiple phone lines have more chances of being selected into the sample than those with only one phone line, this source of unequal chances has to be adjusted for in analyzing the data. Consequently, the interview included a question asking respondents how many separate phone numbers the household has. In the event of item non-response, the number of phone lines was assumed to be one. Each case was

then weighted by the reciprocal of the number of phone numbers and then adjusted so that the total number of cases matched the actual number of completed interviews. In the data set this weight is named PHWT.

Similarly, an adult in a two-adult household would have half the chance of being selected to be interviewed as would the only adult in a single adult household. This, too, requires adjustment to correct for unequal probabilities of selection. The interview included a question as to the number of persons 18 years of age or older living in the household. In the event of item non-response, the household was assumed to have only one adult. Each case was then weighted by the inverse of its probability of selection within the household, or by the number of adults in the household. This was then also adjusted so that the total number of weighted cases matched the actual number of completed interviews. In the data set, this weight is named ADLTWT.

At this point, the adjustment was intended primarily to facilitate accurate weighting to adjust for non-response based on age, gender, and age within SOSS regions. It is common for some groups of individuals to be more difficult to reach or more likely to refuse in RDD (random-digit dialing) surveys. For making generalizations about the population from which the sample was drawn, the accuracy of the results can be distorted by these non-response patterns. Consequently, it is common to weight cases in the sample to adjust for non-response. This is accomplished by weighting each case so that cases of each type appear in the sample proportionately to their representation in the general population.

For the State of the State Survey, cases were weighted so that the proportions of white males, African American males, Other Racial Group males, white females, African American females, and Other Racial Group females in the sample for each region matched the proportions each of these groups represent in the adult population of each of the original MSU Extension regions and the city of Detroit based on the 2000 Census. In the data set, this weighting factor is named RACGENCT. Furthermore, within each of the original MSU extension regions and the city of Detroit, the cases were additionally weighted so that the proportion of cases falling into each of the following age groups matched the proportions in the 1990 Census for each region: 18 - 24 years old, 25 - 29, 30 - 39, 40 - 49, 50 - 59, 60 - 64, and 65 or older. In the data set, this weighting factor is named AGEWT (Since rounding and missing data sometimes result in the weighted number of cases differing slightly from the actual number, AGEWT is adjusted slightly with ADJWT to ensure that the number of cases for each region in the weighted data set is the same as the actual number of interviews completed). Detroit continued to be a separate stratum to this point, but a new variable MSUEREGN was constructed to fold Detroit proportionately into the Southeast region within that variable. A new weighting variable (MSUEWT) was constructed to represent Detroit proportionately correctly within the southeast MSUEREGN.

Since the sample was drawn disproportionately across the original six MSUE regions of the state (with Detroit in the Southeast region), statewide estimates of the citizenry's opinions require post-stratification weights to adjust for the over-sampling of some regions and the under-sampling of others. Thus each case was weighted so that the proportion of cases from each region in the total sample matched the proportion of adults from the corresponding region in the state's population based on 2000 Census data. The weighting factor for this post-stratification weighting in the data set is named STATEWT.

It is important to note that these weight factors were constructed sequentially and build on the earlier steps. Thus, AGEWT weights cases adjusting for the number of phone lines, the number of adults in the household, the number of respondents from each county, the gender x race category proportions within the region, and the age category proportions within regions. STATEWT weights cases by all of those adjustments implied by AGEWT and adjusts the proportions of cases across regions. For developing statewide results, the user should use the data weighted by STATEWT. For comparing the results among regions  $-$  if Detroit is to be separate  $-$  the user should use the data weighted by ADJWT. To compare directly the original MSUE regions, the data should be weighted by MSUEWT.

As we noted above, beginning with SOSS-38, we have constructed an alternative set of weights based on the new MSU Extension regions. To identify regions, we grouped cases based on the respondent's county of residence into one of six regional grouping (including Detroit as a separate region) in a variable MSUE2005. The race x sex x age profile of the sample (weighted by adltwt) was then compared to the corresponding profile in the 2000 U.S. Census for each region and the city of Detroit. For this comparison, respondents' ages were collapsed into one of four categories: 18-29, 30-44, 45-64, and 65 or older. This variable is labeled AGECAT4. A weight value (NEWADJWT) was calculated for each case that is intended to adjust the cases within each region to match the race x sex x age profile while keeping Detroit separate from the new Southeast Extension region. Another region variable (MSUE2005r5) was constructed representing only the five new Extension regions with Detroit included in the Southeast region and then an additional weighting adjustment was made for cases in the Southeast region so that Detroit cases were proportionately represented within the region and the total number of weighted cases in each region equaled the actual number of interviews. This weight variable, MSUE2005WT, should be used when the new Extension regions are to be compared to each other. NEWADJWT should be used if the new Extension regions are to be compared to each other with Detroit separated out for comparison to other regions of the state.

Table A in the Appendix presents the characteristics of the unweighted respondents on several characteristics, in comparison with the population in each region and in the state of Michigan as a whole.

Sampling Error. The sampling error can be estimated for each region and for the state as a whole at the 95% confidence level as follows:

### ConfidenceInterval= $\pm 1.96\sqrt{(PxQ'(n-1))}$

where n is the number of cases within the region or the total sample and P is the proportion of cases giving a particular response and Q is 1-P. While this may vary from question to question depending on the pattern of answers, the largest margin error would occur when P is .5 and Q is .5. Therefore, the margins of error for each region and the total statewide sample can be estimated as:

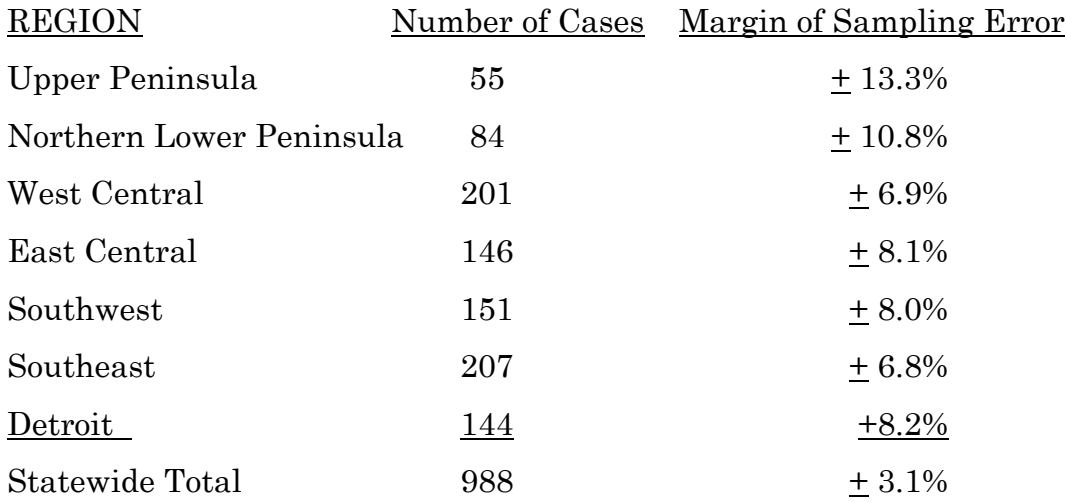

### 8. FIELD PROCEDURES

CATI System. Interviews were conducted using the Computer Assisted Telephone Interviewing system (CATI) of IPPSR's Office for Survey Research ( OSR). OSR uses the CASES (version 4.3.7) software for its CATI system. CASES was developed by the University of California–Berkeley, the U.S. Census Bureau, and the U.S. Department of Agriculture. In a CATI system, the completed interview is scripted and then programmed so that, when executed from a computer workstation, each question or instruction is presented on the computer screen in order to the interviewer. The program then indicates what numeric codes or text the interviewer is allowed to enter as responses to each of the questions. When entered, the responses are stored directly into the data set for the study.

The CASES software enables the interview to be fully programmable. The software integrates both closed-ended questions and open-ended questions. The software allows interviewers to record notes along with responses to closed questions. By default, the software moves directly from one item to the next in the sequence unless specific program commands are inserted to direct the execution path elsewhere. Different skip commands can be associated with separate responses to the same questions. For example, the interview can be directed to a separate battery of followup responses if the respondent answers "<1> YES" to a question on smoking cigarettes, and to an entirely different series of questions if the respondent answers "<5> NO." Commands can also be inserted between questions to direct the interview to a particular battery of questions based on the combination of responses to two or more previously answered questions. The programming features minimize the opportunities for many errors since inappropriate questions will not be asked and, as a result, appreciably less editing is necessary after the interview.

Interviewers and Interviewer Training. New interviewers received approximately 15 hours of training, including a shift of practice interviewing. Each interviewer trainee receive a training manual with instructions on techniques and procedures, copies of all relevant forms, and descriptions of operations. The OSR telephone interviewing training package was developed using "General Interviewing Techniques: A Self-Instructional Workbook for Telephone and Personal Interviewer Training", authored by P. J. Guenzel, T. R. Berckmans, and C. F. Cannell (1983) of the Survey Research Center, Institute for Social Research, University of Michigan.

Experienced interviewers received approximately two hours of study specific training to acquaint them with the study protocols, the interview instrument, and the objectives of the various questions. New interviewers were also given this information as a part of their training. Approximately 42 different interviewers were involved in data collection on the 39th State of the State Survey.

Field Period and Respondent Selection in Household. Interviewing began on August 10 and continued through the September 26, 2005.

In the portion of the sample that involved re-interviewing respondents from the previous SOSS, interviewers asked to speak with that person when they contacted the household. When interviewers successfully contacted a household in the new RDD portion of the sample, the study procedures required them to randomly select an adult from among those residing in the household to be the respondent. The Trohldal-Carter technique was used as the mechanism for choosing a respondent within each household.

Telephone numbers were called across times of the day and days of the week. If after a minimum of nine call attempts, no contact had been made with someone at the number, the call schedule for that case was reviewed by a supervisor to see that it had been tried across a variety of time periods. If it had not, the supervisor would rerelease the number for additional calling in time periods that had not been tried. If, after additional calls were made, still no contact was made, the number was retired as a non-working number. If the review of the case indicated that it had been tried at various times and days, the supervisor might finalize the case as non-working or might release it for up to six additional tries. In the case contact was established, the number would continue to be tried until a total of 15 attempts were made or the interview was completed, the interview was refused, or the case was determined to be ineligible or incapable.

The average interview lasted approximately 17.8 minutes (standard deviation= 4.8) with a median of 17 minutes.

In the case of an initial refusal, numbers were called back after five days (although this was shortened as the end of the field period neared). Efforts were made to persuade initially reluctant respondents to complete the interview.

Completion Rate. A total of 988 interviews were completed. The overall completion rate among eligible households for the study was 46.5% (39.3% in the new RDD segment and  $80.4\%$  in the re-contact segment).<sup>1</sup>

Of those completing the interview, the mean number of calls required was 3.94 (3.88 among the re-contact cases and 4.08 among the new RDD cases) with the median being 3.0. Interviewers made a total of 27,445 calls to complete the 988 interviews.

The refusal rate was 21.5%.

 $1$  This is based on computation and classification coding developed by the advisory team for SOSS. Since then, the American Association of Public Opinion Research has published Standard Definitions as a guide to developing more nearly standard formulas for computing response rates, cooperation rates, refusal rates, and contact rates. Using AAPOR's formula RR4, the response rate for SOSS-39 was 39.9%, the refusal rate (REF2) was 19.4%, the cooperation rate was 67.3%, and the contact rate was 86.9%.

# 9. DOCUMENTATION AVAILABLE

The following documentation is available for this survey:

- a. Methodological Report
- b. Questionnaire (included in Methodological Report)
- c. Codebook (included in Methodological Report)
- d. Coding instructions (included in Methodological Report)
- e. SPSS (windows) commands to read the ASCII data set
- f. SPSS commands for weighting cases in the sample

# 10. DATA FORMAT AND ARCHIVING

Data are available in an SPSS-Windows systems file, with weight variables included.

### 11. APPENDIX

- a. Map of the MSU Extension Regions
- b. Demographic Data in MSU State of the State Survey: MSUE Regions

Weighting Program for 2000 Census Profile of Michigan (MSUSOSS 39 Summer, 2005 MSUE Regions)

Table 1. Phone Lines

- Table 2. Number of Adults in Household
- Table 3. Adjustment for Over-Sampled Counties
- Table 4. Weighting for Race and Gender within Regions
- Table 5. Weighting by Age within Region
- Table 6. Weighting to fold Detroit into Southeast Region
- Table 7. Weighting across Regions for Statewide Estimates

Table 8. Weighting by Race

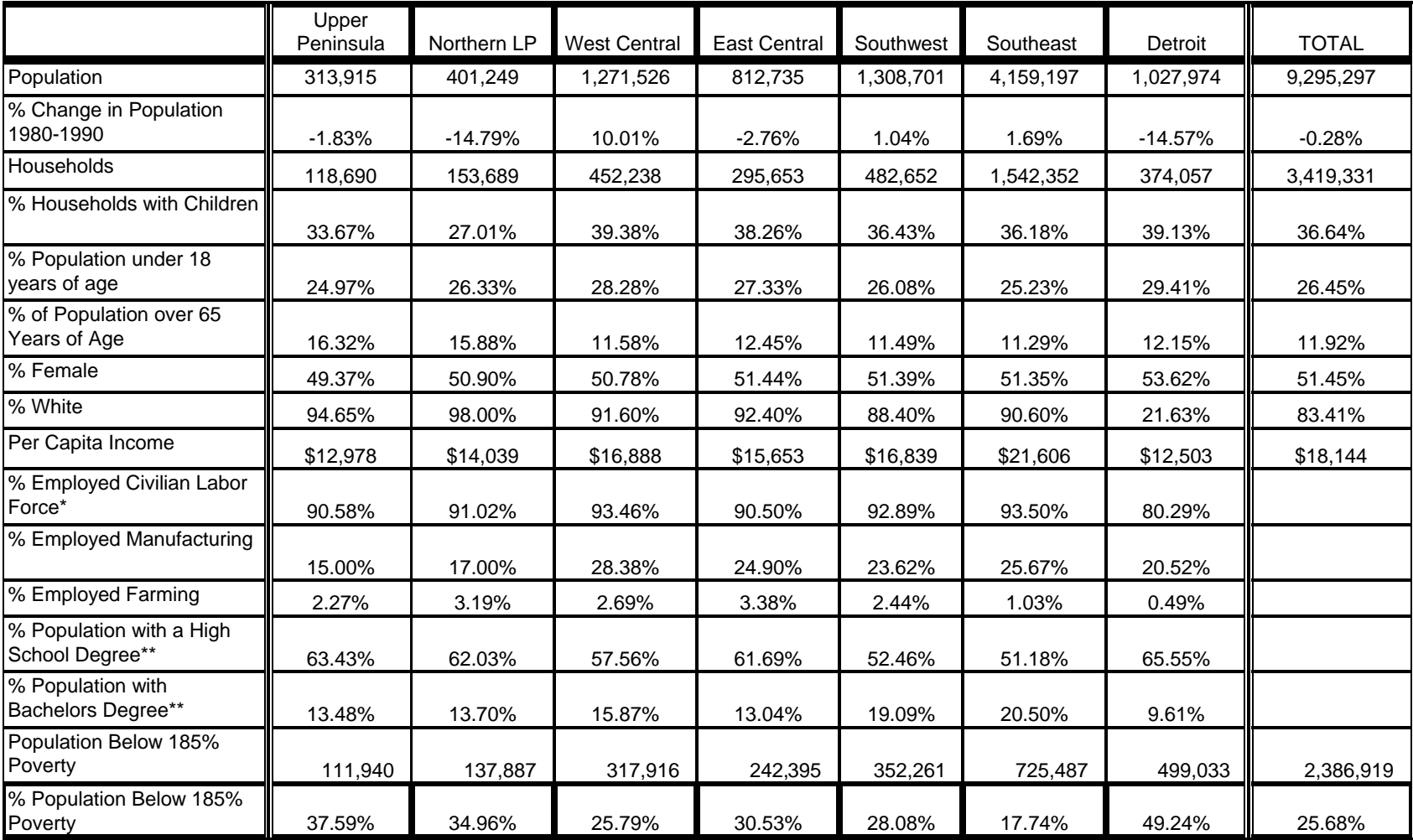

### **Demographic Data in MSU State of the State Survey: MSU Extension Regions**

\* The population used to determine this indicator is all adults above the age of 15

\*\* The population used to determine this indicator is all adults above the age of 25

**Source: Census of Population and Housing, 1980 and 1990. Table by staff of Michigan Databases**

12. QUESTIONNAIRE (Summer, 2005)

>CONSENT< [loc 0/550]

 Before we begin let me tell you that this interview is voluntary. Let me also tell you that this interview is completely confidential. Your privacy will be protected to the maximum extent allowable by law. Should we come to any question that makes you feel too uncomfortable or you do not want to answer, just let me know and we can go on to the next question.

 For quality control purposes, this interview may be monitored by my supervisor.

[yellow] READ ONLY IF NECESSARY:

 (If you have any questions about your rights or role as a subject of research, you may contact Dr. Peter Vasilenko, Chair of the University Committee for Research Involving Human Subjects at 517.355.2180. Should you have any questions about this study or your participation in it, you are welcome to contact Karen Clark at 517.355.6672.) [n]

I HAVE READ THE CONSENT STATEMENT TO THE RESPONDENT...............1 @

[@] <1> CONSENT READ AND RECORDED

>msue\_maes< [allow 4] [copy msue\_maes in msue\_maes] >msuestart< [allow 4]<br>>msuestop< [allow 4] >msuestop< >landuse< [allow 4] [copy landuse in landuse] >landstart< [allow 4] >landstop< [allow 4] >pasture< [allow 4] [copy pasture in pasture] >paststart< [allow 4] >paststop< [allow 4] >internet< [allow 4] [copy internet in internet] >interstart< [allow 4] >interstop< [allow 4] >ID1< [allow 5] [loc 18/1] [#store csid in ID1] [copy ID1 in ID1] [allow 1] [#preset <1>] [copy R1 in R1] >cnty< [allow 5] [#inputloc 1/23] [copy cnty in cnty] >regn< [allow 1] [#inputloc 1/29] [copy regn in regn]<br>>regn5< [allow 1] [copy regn5 in regn5] [copy regn5 in regn5] 1 upper pen 2 northern 3 west central 4 east central 5 southwest 6 southeast 7 Detroit >listed< [allow 1] [#inputloc 1/120] 1=listed 2=unlisted [copy listed in listed] >random1< [allow 1] [#inputloc 1/122] random 0-9 [copy random1 in random1] >random2< [allow 1] [#inputloc 1/124] random 1-6 [copy random2 in random2]  $>CC1<$  I'd like to start by asking you a few questions about how things are going for Michigan residents in general. Would you say that you (and your family living there) are [green] better off [n] or [green] worse off [n] financially than you were a year ago? BETTER OFF..........................1 ABOUT THE SAME (R PROVIDED)........2 WORSE OFF...........................3 @

 DO NOT KNOW..................8 REFUSED/NO ANSWER............9 [@] <1> BETTER OFF <2> ABOUT THE SAME <3> WORSE OFF <8> DO NOT KNOW [missing] <9> REFUSED [missing]  $>CC2<$  Now looking ahead, do you think that [green] a year from now [n] , you (and your family living there) will be [green] better off [n] financially or [green] worse off [n] financially? BETTER OFF...........................1 ABOUT THE SAME (R PROVIDED).........3 WORSE OFF..............................5 @ DO NOT KNOW..................8 REFUSED/NO ANSWER............9 [@] <1> BETTER OFF <3> ABOUT THE SAME <5> WORSE OFF <8> DO NOT KNOW [missing] <9> REFUSED [missing]  $>CC3<$  How would you rate your household's overall financial situation these days? Would you say it is excellent, good, just fair, not so good, or poor?

> EXCELLENT......................1 GOOD............................2 JUST FAIR.......................3 NOT SO GOOD.....................4 POOR..................................5 @ DO NOT KNOW..................8 REFUSED/NO ANSWER............9

 [@] <1> EXCELLENT <2> GOOD <3> JUST FAIR <4> NOT SO GOOD <5> POOR <8> DO NOT KNOW [missing] <9> REFUSED [missing]

### $>CC4<$

 During the [green] next twelve months [n] , do you think the rate of inflation in this country will go up, will go down, or will stay about the same as it was in the [green] past 12 months [n] ?

> GO UP..................................1 GO DOWN ................................3 STAY ABOUT THE SAME.................5 @ DO NOT KNOW..................8 REFUSED/NO ANSWER............9

 [@] <1>GO UP <3> GO DOWN <5> STAY ABOUT THE SAME <8> DO NOT KNOW [missing] <9> REFUSED [missing]

#### $>CC5<$

 [green] Twelve months from now [n] , do you expect the unemployment situation in this country to be [green] better than [n] , worse than, or [green] about the same [n] as it was in the last 12 months?

BETTER THAN.........................1 WORSE THAN.............................3 ABOUT THE SAME..........................5 @ DO NOT KNOW..................8 REFUSED/NO ANSWER............9

 [@] <1> BETTER THAN <5> ABOUT THE SAME <3> WORSE THAN <8> DO NOT KNOW [missing] <9> REFUSED [missing]

#### $>CC6<$

 Now turning to business conditions in your community, do you think that during the [green] next twelve months [n] your community will have [green] good times [n] financially, or [green] bad times [n] financially?

 GOOD TIMES.........................1 BAD TIMES..........................3 NEITHER GOOD NOR BAD; MEDIOCRE STAY THE SAME (R PROVIDED)........5 @ DO NOT KNOW..................8 REFUSED/NO ANSWER............9

 [@] <1> GOOD TIMES <3> BAD TIMES <5> NEITHER <8> DO NOT KNOW [missing] <9> REFUSED [missing]

#### $>PO1<$

The next few questions are about our elected officials.

 Overall, how would you rate the way George W. Bush is performing his job as President?

Would you say excellent, good, fair, or poor?

EXCELLENT.......................1 @ GOOD............................2 FAIR............................3 POOR............................4 DO NOT KNOW..................8 REFUSED/NO ANSWER............9

 [@] <1> EXCELLENT <2> GOOD <3> FAIR <4> POOR <8> DO NOT KNOW [missing] <9> [missing] REFUSED

#### $>$ PO2 $<$

 How would you rate the way Jennifer Granholm is performing her job as Michigan's governor?

Would you say excellent, good, fair, or poor?

EXCELLENT........................1 @ GOOD............................2 FAIR............................3 POOR............................4 DO NOT KNOW...................8 REFUSED/NO ANSWER............9

 [@] <1> EXCELLENT <2> GOOD <3> FAIR <4> POOR <8> DO NOT KNOW [missing] <9> [missing] REFUSED

#### $>$ SEC4 $<$

 All in all, how concerned are you that the United States might suffer another terrorist attack in the next 3 months?

 Would you say you are very concerned, somewhat concerned, not very concerned, or not concerned at all?

> VERY CONCERNED...................1 @ SOMEWHAT CONCERNED.............2

NOT VERY CONCERNED..............3 NOT CONCERNED AT ALL.............4 DO NOT KNOW..................8 REFUSED/NO ANSWER............9 [@] <1> VERY CONCERNED <2> SOMEWHAT CONCERNED <3> NOT VERY CONCERNED <4> NOT CONCERNED AT ALL <8> [missing] DON'T KNOW <9> [missing] REFUSED >msue1< [#settime msuestart] Next, I have a few questions about some programs and agencies in Michigan. Have you ever heard of 4-H Youth Programs? YES.......................1 @ NO........................5 DO NOT KNOW/NOT SURE...8 REFUSED................9 [@] <1> YES <5> NO [goto msue2] <8> DO NOT KNOW [missing] [goto msue2] <9> REFUSED [missing] [goto msue2]

#### >msue1a<

 Do you know what organization or agency in the state coordinates the 4-H Youth Programs?

 MICHIGAN DEPARTMENT OF AGRICULTURE..........1 @ (include: agriculture office, MSU/MICHIGAN STATE UNIVERSITY...............2 MSU COOPERATIVE EXTENSION/EXTENSION OFFICE..3 (include: county extension) UNITED WAY/RED CROSS/NON-PROFIT.............4 OTHER STATE GOVERNMENT AGENCY (FIA/DNR).....5 US GOVERNMENT AGENCY (USDA,)................6 PRIVATE FUNDING SOURCES......................7

> MISCELLANEOUS..........90 DO NOT KNOW/NOT SURE...98 REFUSED................99

 [@] <1> MICHIGAN DEPARTMENT OF AGRICULTURE <2> MSU/MICHIGAN STATE UNIVERSITY <3> MSU COOPERATIVE EXTENSION/EXTENSION OFFICE <4> UNITED WAY/RED CROSS/NON-PROFIT <5> OTHER STATE GOVERNMENT AGENCY (FIA/DNR) <6> US GOVERNMENT AGENCY (USDA,) <7> PRIVATE FUNDING SOURCES 0 AGENCY/ORGANIZATION [#specify] <98> DO NOT KNOW [missing] <99> REFUSED [missing]

#### >msue2<

 Have you ever heard of the Michigan Cooperative Extension Service, which is now known as Michigan State University Extension?

 YES.......................1 @ NO........................5 DO NOT KNOW/NOT SURE...8 REFUSED..............9 [@] <1> YES <5> NO <8> DO NOT KNOW [missing]

<9> REFUSED [missing]

#### $>$ msue $3$

Have you heard of the Michigan Agricultural Experiment Station?

```
 YES.......................1 @
NO........................5
 DO NOT KNOW/NOT SURE...8
 REFUSED................9
```

```
 [@] <1> YES <5> NO [goto msue] 
   <8> DO NOT KNOW [missing] [goto msue] 
   <9> REFUSED [missing] [goto msue]
```
#### >msue3a<

 Are you aware that the Michigan Agricultural Experiment Station is a part of Michigan State University?

```
 YES.......................1 @
NO........................5
       DO NOT KNOW...8
       REFUSED.......9
```
 [@] <1> YES <5> NO <8> DO NOT KNOW [missing] <9> REFUSED [missing]

>msue3b<

 Are you aware that the Michigan Agricultural Experiment Station funds MSU research on agriculture, natural resources, families and communities?

```
 YES.......................1 @
NO........................5
       DO NOT KNOW...8
       REFUSED.......9
```
 [@] <1> YES <5> NO <8> DO NOT KNOW [missing] <9> REFUSED [missing]

#### >msue<

 MSU's Extension Service, also known as Cooperative Extension, and the Michigan Agricultural Experiment Station, are interested in knowing how they can best serve the needs of Michigan communities.

 I would like to read you a few ideas that are being considered by these organizations, and I would like you to tell me whether you think each idea should be given [green] high [n] priority, [green] some [n] priority, or [green] little or no priority [n] by these organizations.

 (The Michigan Agricultural Experiment Station is comprised of 300 scientists from four MSU Colleges who conduct research on how to improve the lives of Michigan residents. MSU's Extension Service which operates in all 83 Michigan counties helps disseminate this research.)

 [yellow] IWER: THE FOLLOWING ITEMS ARE ROTATED, A DIFFERENT QUESTION MAY APPEAR FIRST EACH TIME -- FOR THE FIRST COUPLE YOU SHOULD BE READING WHAT IS IN PARENTHESES, THEN DECIDE IF YOU NEED TO CONTINUE [n]

[nodata] @

>rotate1< [if random1 eq <0> goto msue4a] [if random1 eq <1> goto msue4b]  [if random1 eq <2> goto msue4c] [if random1 eq <3> goto msue4d] [if random1 eq <4> goto msue4e] [if random1 eq <5> goto msue4f] [if random1 eq <6> goto msue4g] [if random1 eq <7> goto msue4h] [if random1 eq <8> goto msue4i] [if random1 eq <9> goto msue4j]

>msue4a<

Creating and enhancing employment in Michigan's agricultural sector.

 (Should this be given [green] high [n] priority, [green] some [n] priority, or [green] little or no [n] priority) (by MSU Extension and the Michigan Agriculture Experiment Station).

 HIGH PRIORITY..................1 @ SOME PRIORITY..................3 LITTLE OR NO PRIORITY..........5 DO NOT KNOW......8 REFUSED..........9 [@] <1> HIGH PRIORITY <3> SOME PRIORITY <5> LITTLE OR NO PRIORITY <8> DO NOT KNOW [missing] <9> REFUSED [missing]

>rot1a< [if random1 eq <1> goto UR1a]

>msue4b<

Creating and enhancing employment in Michigan's natural resource industry.

 [yellow] IWER: USE THIS PROBE: "The natural resource industry includes fishing, forestry, tourism, and outdoor recreation." [n]

 (Should this be given [green] high [n] priority, [green] some [n] priority, or [green] little or no [n] priority) (by MSU Extension and the Michigan Agriculture Experiment Station).

 HIGH PRIORITY..................1 @ SOME PRIORITY..................3 LITTLE OR NO PRIORITY..........5

 DO NOT KNOW......8 REFUSED..........9 [@] <1> HIGH PRIORITY <3> SOME PRIORITY <5> LITTLE OR NO PRIORITY <8> DO NOT KNOW [missing] <9> REFUSED [missing]

>rot1b< [if random1 eq <2> goto UR1a]

>msue4c<

Assisting farmers in agricultural production and profitability.

 [yellow] IWER: USE THIS PROBE: "Agricultural production includes animals, field crops, and orchards." [n]

 (Should this be given [green] high [n] priority, [green] some [n] priority, or [green] little or no [n] priority) (by MSU Extension and the Michigan Agriculture Experiment Station).

 HIGH PRIORITY..................1 @ SOME PRIORITY..................3 LITTLE OR NO PRIORITY..........5

DO NOT KNOW......8

 REFUSED..........9 [@] <1> HIGH PRIORITY <3> SOME PRIORITY <5> LITTLE OR NO PRIORITY <8> DO NOT KNOW [missing] <9> REFUSED [missing] >rot1c< [if random1 eq <3> goto UR1a] >msue4d< Preparing today's youth for tomorrow's jobs. (Should this be given [green] high [n] priority, [green] some [n] priority, or [green] little or no [n] priority) (by MSU Extension and the Michigan Agriculture Experiment Station). HIGH PRIORITY...................1 @ SOME PRIORITY..................3 LITTLE OR NO PRIORITY..........5 DO NOT KNOW......8 REFUSED..........9 [@] <1> HIGH PRIORITY <3> SOME PRIORITY <5> LITTLE OR NO PRIORITY <8> DO NOT KNOW [missing] <9> REFUSED [missing] >rot1d< [if random1 eq <4> goto UR1a] >msue4e< Conducting research and educational programs that lead to a better environment. (Should this be given [green] high [n] priority, [green] some [n] priority, or [green] little or no [n] priority) (by MSU Extension and the Michigan Agriculture Experiment Station). HIGH PRIORITY..................1 @ SOME PRIORITY.................3 LITTLE OR NO PRIORITY..........5 DO NOT KNOW......8 REFUSED..........9 [@] <1> HIGH PRIORITY <3> SOME PRIORITY <5> LITTLE OR NO PRIORITY <8> DO NOT KNOW [missing] <9> REFUSED [missing] >rot1e< [if random1 eq <5> goto UR1a] >msue4f< Helping communities create jobs and be great places to live. (Should this be given [green] high [n] priority, [green] some [n] priority, or [green] little or no [n] priority) (by MSU Extension and the Michigan Agriculture Experiment Station). HIGH PRIORITY...................1 @ SOME PRIORITY..................3 LITTLE OR NO PRIORITY..........5 DO NOT KNOW......8 REFUSED..........9 [@] <1> HIGH PRIORITY <3> SOME PRIORITY <5> LITTLE OR NO PRIORITY <8> DO NOT KNOW [missing] <9> REFUSED [missing] >rot1f< [if random1 eq <6> goto UR1a]

### >msue4g<

Ensuring that the food supply is safe and plentiful.

 (Should this be given [green] high [n] priority, [green] some [n] priority, or [green] little or no [n] priority) (by MSU Extension and the Michigan Agriculture Experiment Station). HIGH PRIORITY..................1 @ SOME PRIORITY..................3 LITTLE OR NO PRIORITY..........5 DO NOT KNOW......8 REFUSED..........9 [@] <1> HIGH PRIORITY <3> SOME PRIORITY <5> LITTLE OR NO PRIORITY <8> DO NOT KNOW [missing] <9> REFUSED [missing] >rot1g< [if random1 eq <7> goto UR1a] >msue4h< Conducting research and educational programs to combat diseases and pests that threaten the health of plants, animals and people. (Should this be given [green] high [n] priority, [green] some [n] priority, or [green] little or no [n] priority) (by MSU Extension and the Michigan Agriculture Experiment Station). HIGH PRIORITY..................1 @ SOME PRIORITY..................3 LITTLE OR NO PRIORITY..........5 DO NOT KNOW......8 REFUSED..........9 [@] <1> HIGH PRIORITY <3> SOME PRIORITY <5> LITTLE OR NO PRIORITY <8> DO NOT KNOW [missing] <9> REFUSED [missing] >rot1h< [if random1 eq <8> goto UR1a] >msue4i< Conducting research and educational programs to build healthy and strong families. (Should this be given [green] high [n] priority, [green] some [n] priority, or [green] little or no [n] priority) (by MSU Extension and the Michigan Agriculture Experiment Station). HIGH PRIORITY...................1 @ SOME PRIORITY..................3 LITTLE OR NO PRIORITY..........5 DO NOT KNOW......8 REFUSED..........9 [@] <1> HIGH PRIORITY <3> SOME PRIORITY <5> LITTLE OR NO PRIORITY <8> DO NOT KNOW [missing] <9> REFUSED [missing] >rot1i< [if random1 eq <9> goto UR1a] >msue4j< Conducting research and educational programs to make Michigan communities healthy places to live. (Should this be given [green] high [n] priority, [green] some [n] priority, or [green] little or no [n] priority) (by MSU Extension and the Michigan Agriculture Experiment Station). HIGH PRIORITY..................1 @ SOME PRIORITY..................3 LITTLE OR NO PRIORITY..........5 DO NOT KNOW......8 REFUSED..........9

 [@] <1> HIGH PRIORITY <3> SOME PRIORITY <5> LITTLE OR NO PRIORITY <8> DO NOT KNOW [missing] <9> REFUSED [missing] >rot1j< [if random1 ge <1> goto msue4a] >UR1a< [#settime msuestop] [if random1 ge <5> goto UR1b] [if random1 eq <0>][if UR1a eq <>][if UR1b ne <>][store UR1b in UR1a][endif all] [if random1 eq <1>][if UR1a eq <>][if UR1b ne <>][store UR1b in UR1a][endif all] [if random1 eq <2>][if UR1a eq <>][if UR1b ne <>][store UR1b in UR1a][endif all] [if random1 eq <3>][if UR1a eq <>][if UR1b ne <>][store UR1b in UR1a][endif all] [if random1 eq <4>][if UR1a eq <>][if UR1b ne <>][store UR1b in UR1a][endif all] Next, I have some questions about Michigan cities. When you think about the well-being of the state of Michigan as a whole, how important is the well-being of Michigan's cities to the overall well-being of the state? Would you say very important, somewhat important, not very important, or not at all important? VERY IMPORTANT. . . . . . . . . . 1 @ SOMEWHAT IMPORTANT. . . . . . . 2 NOT VERY IMPORTANT. . . . . . . 3 NOT IMPORTANT AT ALL. . . . . . . 4 DON'T KNOW.............8 REFUSED..............9 [@] <1> VERY IMPORTANT <2> SOMEWHAT IMPORTANT <3> NOT VERY IMPORTANT <4> NOT IMPORTANT AT ALL <8> [missing] DON'T KNOW <9> [missing] REFUSED [default goto lduse1] >UR1b< [#settime msuestop] When you think about the well-being of the state of Michigan as a whole, how important is the well-being of the City of Detroit to the overall well-being of the state? Would you say very important, somewhat important, not very important, or not at all important? VERY IMPORTANT. . . . . . . . . 1 SOMEWHAT IMPORTANT. . . . . . . 2 NOT VERY IMPORTANT. . . . . . . . 3 NOT IMPORTANT AT ALL. . . . . . . 4 DON'T KNOW.............8 REFUSED..............9 @ [@] <1> VERY IMPORTANT <2> SOMEWHAT IMPORTANT <3> NOT VERY IMPORTANT <4> NOT IMPORTANT AT ALL <8> [missing] DON'T KNOW <9> [missing] REFUSED >lduse1< [#settime landstart] How much responsibility do you think the state has to invest in the revitalization of Michigan's cities? Would you say a lot, some, a little or none at all? [yellow] FOR A DEFINITION OF REVITALIZATION, HIT 'h' [n] A LOT.............................1 @ SOME...............................2 A LITTLE......................3 NONE AT ALL...................4

 DO NOT KNOW.....8 REFUSED.........9 [@] <1> A LOT <2> SOME <3> A LITTLE <4> NONE AT ALL <8> DO NOT KNOW [missing] <9> REFUSED [missing] <h> [etc <h>] [help revit] >lduse2< Is the state of Michigan currently investing far too much, too much, about the right amount, too little, or far too little in the revitalization of Michigan's cities? [yellow] FOR A DEFINITION OF REVITALIZATION, HIT 'h' [n] FAR TOO MUCH..................1 TOO MUCH......................2 @ ABOUT THE RIGHT AMOUNT........3 TOO LITTLE....................4 FAR TOO LITTLE................5 DO NOT KNOW.....8 REFUSED.........9 [@] <1> FAR TOO MUCH <2> TOO MUCH <3> ABOUT THE RIGHT AMOUNT <4> TOO LITTLE <5> FAR TOO LITTLE <8> DO NOT KNOW [missing] <9> REFUSED [missing] <h> [etc <h>] [help revit] >lduse3< Next, I would like to ask you some questions about different types of cities, commercial centers, and housing units. Suppose you were looking for another place to live. What type of city or living environment would you prefer? A large city, a medium-sized city, a suburb, a small town, or a rural setting? [yellow] FOR DEFINITIONS HIT 'h' [n] A LARGE CITY...................1 A MEDIUM-SIZED CITY............2 A SUBURB.......................3 A SMALL TOWN...................4 A RURAL SETTING................5 OTHER/SOMETHING ELSE.....0 @ DO NOT KNOW.....8 REFUSED.........9 [@] <1> A LARGE CITY <2> A MEDIUM-SIZE CITY <3> A SUBURB <4> A SMALL TOWN <5> A RURAL SETTING 0 OTHER/SOMETHING ELSE [#specify] <8> DO NOT KNOW [missing] <9> REFUSED [missing] <h> [etc <h>] [help citydef] >lduse4< Would you prefer to live close to the downtown area of a city, neighborhood shops, a commercial strip mall, or a regional shopping mall? [yellow] FOR DEFINITIONS HIT 'h' [n]

A DOWNTOWN AREA....................1 @ NEIGHBORHOOD SHOP.................2 A COMMERCIAL STRIP................3

 A REGIONAL SHOPPING MALL..........4 OTHER/SOMETHING ELSE.....0 NONE/NOTHING.............7 DO NOT KNOW.....8 REFUSED.........9 [@] <1> A DOWNTOWN AREA <2> NEIGHBORHOOD SHOPS/CORNER STORES <3> A COMMERCIAL STRIP <4> AN ENCLOSED SHOPPING MALL <0> OTHER/SOMETHING ELSE [#specify] <7> NONE/NOTHING <8> DO NOT KNOW [missing] <9> REFUSED [missing] <h> [etc <h>] [help storedef] >lduse5< What type of housing unit would you prefer? A single-family detached house, a townhouse, a walk-up condominium, or a high-rise condominium? A SINGLE FAMILY DETACHED HOUSE......1 @ (include duplex) A TOWNHOUSE/ROWHOUSE..............2 A WALK UP CONDOMINIUM...............3 A HIGH RISE CONDOMINIUM.............4 OTHER/SOMETHING ELSE...........0 DO NOT KNOW.....8 REFUSED.........9 [@] <1> SINGLE FAMILY DETACHED HOUSE <2> A TOWNHOUSE/ROWHOUSE [goto lduse7] <3> A WALKUP CONDOMINIUM [goto lduse7] <4> A HIGH RISE CONDOMINIUM [goto lduse7] <0> OTHER: SOMETHING ELSE [#specify] <8> DO NOT KNOW [missing] [goto lduse7] <9> REFUSED [missing] [goto lduse7] >lduse6< Would you look for a house on a small lot, 60 feet or less wide, a house on a medium lot, about 75 to 80 feet wide, or a house on a large lot, 100 feet or more wide? SMALL LOT (60 FEET OR LESS WIDE).....1 @ MEDIUM LOT (75 TO 80 FEET WIDE)......2 A LARGE LOT (100 FEET OR MORE WIDE)..3 OTHER/SOMETHING ELSE...........0 DO NOT KNOW..........8 REFUSED..............9 [@] <1> SMALL LOT <2> MEDIUM LOT <3> A LARGE LOT <0> OTHER/SOMETHING ELSE [#specify] <8> DO NOT KNOW [missing] <9> REFUSED [missing] >lduse7< Would you look for a [green] small [n] house or condominium, one that is less than 1,500 square feet, a [green] medium [n] house or condominium, one that is 1,500 to 2,500 square feet, or a [green] large [n] house or condominium, one that is greater than 2,500 square feet? SMALL HOUSE/CONDO (LESS THAN 1,500).. .....1 @ MEDIUM HOUSE/CONDO (1,500 TO 2,500)........2 A LARGE HOUSE/CONDO (GREATER THAN 2,500)...3

OTHER/SOMETHING ELSE...........0

DO NOT KNOW.....8

REFUSED.........9

 [@] <1> LESS THAN 1,500 SF <2> 1,500-2,500 SF <3> GREATER THAN 2,500 SF <0> OTHER: SOMETHING ELSE [#specify] <8> DO NOT KNOW [missing] <9> REFUSED [missing]

>prp< [#settime landstop] [#settime paststart]

 The next series of questions are about purchasing food, in particular animal products such as meat, poultry, dairy, and eggs.

 For each of the following, please tell me if it is very important, somewhat important, not very important or not important at all to you when purchasing animal products (such as meat, poultry, eggs, and dairy).

 [yellow] IWER: THE FOLLOWING ITEMS ARE ROTATED, A DIFFERENT QUESTION MAY APPEAR FIRST EACH TIME -- FOR THE FIRST COUPLE YOU SHOULD BE READING WHAT IS IN PARENTHESES, THEN DECIDE IF YOU NEED TO CONTINUE [n]

[nodata] @

>rotate2< [if random2 eq <1> goto prp1a] [if random2 eq <2> goto prp1b] [if random2 eq <3> goto prp1c] [if random2 eq <4> goto prp1d] [if random2 eq <5> goto prp1e] [if random2 eq <6> goto prp1f]

#### >prp1a<

(How important is it to you that) the animals are treated humanely?

 (Would you say very important, somewhat important, not very important, or not important at all when purchasing animal products) (such as meat and dairy products)?

VERY IMPORTANT..................1 @ SOMEWHAT IMPORTANT.............2 NEITHER: NEUTRAL...............3 NOT VERY IMPORTANT..............4 NOT IMPORTANT AT ALL.............5

> DO NOT KNOW....8 REFUSED........9

 [@] <1> VERY IMPORTANT <2> SOMEWHAT IMPORTANT <3> NEITHER: NEUTRAL <4> NOT VERY IMPORTANT <5> NOT IMPORTANT AT ALL <8> DO NOT KNOW [missing] <9> REFUSED [missing] <h> [etc <h>] [help humane]

>rot2a< [if random2 eq <2> goto prp2]

>prp1b<

 (How important is it to you that) the animals are raised [green] without [n] hormones or antibiotics?

 (Would you say very important, somewhat important, not very important, or not important at all when purchasing animal products) (such as meat and dairy products)?

VERY IMPORTANT..................1 @ SOMEWHAT IMPORTANT..............2 NEITHER: NEUTRAL...............3 NOT VERY IMPORTANT...............4 NOT IMPORTANT AT ALL.............5

> DO NOT KNOW....8 REFUSED........9

 [@] <1> VERY IMPORTANT <2> SOMEWHAT IMPORTANT <3> NEITHER: NEUTRAL <4> NOT VERY IMPORTANT <5> NOT IMPORTANT AT ALL <8> DO NOT KNOW [missing] <9> REFUSED [missing] >rot2b< [if random2 eq <3> goto prp2] >prp1c< (How important is it to you that) the animals are raised in an environmentally friendly way? (Would you say very important, somewhat important, not very important, or not important at all when purchasing animal products) (such as meat and dairy products)? [yellow] FOR A DEFINITION OF ENVIRONMENTALLY FRIENDLY HIT 'h' [n] VERY IMPORTANT...................1 @ SOMEWHAT IMPORTANT..............2 NEITHER: NEUTRAL...............3 NOT VERY IMPORTANT..............4 NOT IMPORTANT AT ALL.............5 DO NOT KNOW....8 REFUSED........9 [@] <1> VERY IMPORTANT <2> SOMEWHAT IMPORTANT <3> NEITHER: NEUTRAL <4> NOT VERY IMPORTANT <5> NOT IMPORTANT AT ALL <8> DO NOT KNOW [missing] <9> REFUSED [missing] <h> [etc <h>] [help friend] >rot2c< [if random2 eq <4> goto prp2] >prp1d< (How important is it to you that) the animals are raised in Michigan? (Would you say very important, somewhat important, not very important, or not important at all when purchasing animal products) (such as meat and dairy products)? VERY IMPORTANT....................1 @ SOMEWHAT IMPORTANT.............2 NEITHER: NEUTRAL................3 NOT VERY IMPORTANT..............4 NOT IMPORTANT AT ALL.............5 DO NOT KNOW....8 REFUSED........9 [@] <1> VERY IMPORTANT <2> SOMEWHAT IMPORTANT <3> NEITHER: NEUTRAL <4> NOT VERY IMPORTANT <5> NOT IMPORTANT AT ALL <8> DO NOT KNOW [missing] <9> REFUSED [missing] >rot2d< [if random2 eq <5> goto prp2] >prp1e< (How important is it to you that) the animals are raised on a family farm? (Would you say very important, somewhat important, not very important, or not important at all when purchasing animal products) (such as meat and dairy products)? VERY IMPORTANT....................1 @ SOMEWHAT IMPORTANT..............2 NEITHER: NEUTRAL...............3 NOT VERY IMPORTANT...............4

 NOT IMPORTANT AT ALL.............5 DO NOT KNOW....8 REFUSED........9 [@] <1> VERY IMPORTANT <2> SOMEWHAT IMPORTANT <3> NEITHER: NEUTRAL <4> NOT VERY IMPORTANT <5> NOT IMPORTANT AT ALL <8> DO NOT KNOW [missing] <9> REFUSED [missing] >rot2e< [if random2 eq <6> goto prp2] >prp1f< (How important is it to you that) you know the farmer who raises the animals? (Would you say very important, somewhat important, not very important, or not important at all when purchasing animal products) (such as meat and dairy products)? VERY IMPORTANT....................1 @ SOMEWHAT IMPORTANT.............2 NEITHER: NEUTRAL...............3 NOT VERY IMPORTANT..............4 NOT IMPORTANT AT ALL.............5 DO NOT KNOW....8 REFUSED........9 [@] <1> VERY IMPORTANT <2> SOMEWHAT IMPORTANT <3> NEITHER: NEUTRAL <4> NOT VERY IMPORTANT <5> NOT IMPORTANT AT ALL <8> DO NOT KNOW [missing] <9> REFUSED [missing] >rot2f< [if random2 ge <2> goto prp1a] >prp2< Next, I have some questions about pasture-raised animal products. Pasture-raised meat and dairy products are from animals that are raised out in pastures, not in confined feeding operations. Examples of pasture-raised products are free-range eggs or grass fed beef. How often do you purchase pasture-raised products? Would you say always or most of the time, some of the time, rarely, or never? ALWAYS OR MOST OF THE TIME.....1 @ SOME OF THE TIME..............2 RARELY.........................3 NEVER........................4 DO NOT KNOW......8 REFUSED..........9 [@] <1> ALWAYS OR MOST OF TIME [goto prp4] <2> SOME OF THE TIME, <3> RARELY <4> NEVER <8> DO NOT KNOW [missing] <9> REFUSED [missing] [goto prp4] >prp3a< What are the main reasons why you have never purchased, or do not purchase more, pasture-raised animal products? 1ST MENTIONED... @a<br>2ND MENTIONED... @b LACK OF AVAILABILITY  $\dots\dots\dots\dots\dots\dots\dots1$ (stores don't have them, hard to find, mae)

 COST/TOO EXPENSIVE..........................2 NOT INTERESTED IN PRODUCTS/NOT IMPORTANT....3
(does not matter, don't think about it, don't care) UNAWARE/UNSURE IF PASTURE BASED..............4 (does not know difference, can't distinguish, difference, not labeled) NOT A MEAT EATER/VEGETARIAN..................5 LACK VARIETY OF PASTURE-RAISED PRODUCTS.....6 INCONVENIENT/MORE CONVENIENT BUY OTHERS.....7 (too hard to find, don't know where to find them) MISCELLANEOUS..........95<br>OES NOT DO SHOPPING...........................8 NO MORE MENTIONED......90 DOES NOT DO SHOPPING..............................8 NO MORE MENTIONED.......90<br>DON'T TRUST PRODUCTS/UNSURE WHAT THEY DO NOT KNOW/NOT SURE...98 DON'T TRUST PRODUCTS/UNSURE WHAT THEY DO NOT KNOW/NOT SURE...98<br>CONTAIN (health concerns, etc)............9 REFUSED............................. CONTAIN (health concerns, etc)................9 PURCHASE BEEF/EGGS/LOCALLY ................10 (raise my own, buy from local farmer) NOT SURE WHAT THEY ARE/NEVER HEARD OF THEM.11

 [@a] <1> LACK OF AVAILABILITY <2> COST/TOO EXPENSIVE <3> NOT INTERESTED IN PRODUCTS/NOT IMPORTANT

<4> UNAWARE/UNSURE IF PASTURE BASED <5> NOT A MEAT EATER/VEGETARIAN

<6> LACK VARIETY OF PASTURE-RAISED PRODUCTS <7> INCONVENIENT/MORE CONVENIENT BUY OTHERS

<8> DOES NOT DO SHOPPING <9> DON'T TRUST PRODUCTS/UNSURE WHAT THEY CONTAIN

 <10> PURCHASE BEEF/EGGS/LOCALLY <95> MISCELLANEOUS <11> NOT SURE WHAT THEY ARE/NEVER HEARD OF THEM

<98> DO NOT KNOW [missing] [goto prp4]

<99> REFUSED [missing] [goto prp4]

 [@b] <1> LACK OF AVAILABILITY <2> COST/TOO EXPENSIVE <3> NOT INTERESTED IN PRODUCTS/NOT IMPORTANT

<4> UNAWARE/UNSURE IF PASTURE BASED <5> NOT A MEAT EATER/VEGETARIAN

<6> LACK VARIETY OF PASTURE-RAISED PRODUCTS <7> INCONVENIENT/MORE CONVENIENT BUY OTHERS

<8> DOES NOT DO SHOPPING <9> DON'T TRUST PRODUCTS/UNSURE WHAT THEY CONTAIN

 <10> PURCHASE BEEF/EGGS/LOCALLY <95> MISCELLANEOUS <11> NOT SURE WHAT THEY ARE/NEVER HEARD OF THEM

<90> NO MORE MENTIONED <98> DO NOT KNOW [missing] <99> REFUSED [missing]

>prp4<

To what extent do you agree or disagree with the following statement.

 Pasture-raised products are healthier for consumers than products from confined feeding operations.

 Would you say you strongly agree, somewhat agree, somewhat disagree, or strongly disagree?

STRONGLY AGREE..............1 @ SOMEWHAT AGREE..............2 NEITHER AGREE/DISAGREE.....3 SOMEWHAT DISAGREE...........4 STRONGLY DISAGREE...........5

> DO NOT KNOW...8 REFUSED.......9

 [@] <1> STRONGLY AGREE <2> SOMEWHAT AGREE <3> NEITHER AGREE/DISAGREE <4> SOMEWHAT DISAGREE <5> STRONGLY DISAGREE

<8> DO NOT KNOW [missing] <9> REFUSED [missing]

>ip1< [#settime paststop] [#settime interstart]

Next, I have some questions about the Internet.

 Have you [green] ever [n] purchased anything on-line (that is, through a web site on the Internet?)

 YES.......................1 @ NO........................5

DO NOT KNOW...8

 REFUSED.......9 [@] <1> YES <5> NO [goto ip10] <8> DO NOT KNOW [missing] [goto ip10] <9> REFUSED [missing] [goto ip10]

## >ip2<

Overall, how concerned are you about your privacy when you shop on-line?

 Would you say you are very concerned, somewhat concerned, a little concerned, or not concerned at all?

> VERY CONCERNED............................1 @ SOMEWHAT CONCERNED......................2 A LITTLE CONCERNED.......................3 NOT CONCERNED AT ALL...................4

> > DO NOT KNOW.............8 REFUSED...............9

 [@] <1> VERY CONCERNED <2> SOMEWHAT CONCERNED <3> A LITTLE CONCERNED <4> NOT CONCERNED AT ALL <8> DO NOT KNOW [missing] <9> REFUSED [missing]

>ip3<

 Thinking about the [green] last [n] item or items that you purchased on-line, what did you purchase? OFFICE SUPPLIES/BUSINESS SUP...29

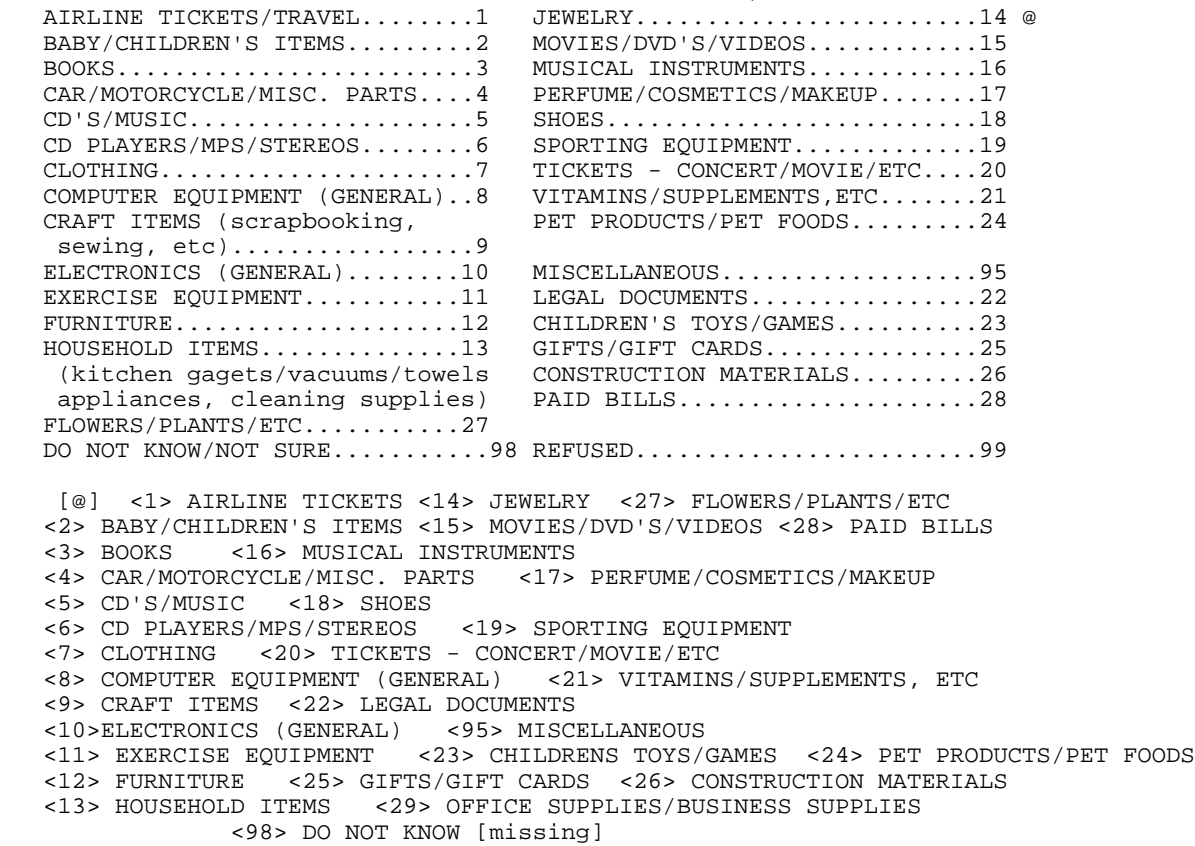

#### <99> REFUSED [missing]

### >ip4<

Do you recall the name of the company where you purchased the item or items?

 [yellow] IWER: WE DO NOT NECESSARILY NEED THE ACTUAL WEBSITE ADDRESS, MOST IMPORTANTLY WE NEED THE NAME OF THEY COMPANY - SUCH AS GAP, GANDER MO ETC [n] COMPANY .............................0 @ DO NOT KNOW/NOT SURE...98 REFUSED................99 [@] <0> AGENCY/ORGANIZATION [#specify] <98> DO NOT KNOW [missing] <99> REFUSED [missing] >ip5< How much did you pay for the item or items that you purchased at this website? LESS THAN \$20.00.................1 @ \$20.00 - \$49.99..................2  $$50.00 - $99.99...$ ...................3  $$100 - 499.99...$ ....................4 OVER \$500.00........................5 DO NOT KNOW.......8 REFUSED ..........9 [@] <1> LESS THAN \$20.00 <2> \$20.00 - \$49.99 <3> \$50.00 - \$99.99 <4> \$100 - 499.99 <5> OVER \$500.00 <8> DO NOT KNOW [missing] <9> REFUSED [missing] >ip6< Thinking about the website where you [green] last [n] made a purchase, do your recall whether or not it displayed a privacy policy? [yellow] IWER: USE THIS PROBE: "Links to privacy policies are often placed on the websites main page, and when the link is clicked, it will take you to a lengthy statement regarding the collection and use of information that is collected from you. [n] YES, DISPLAYED A PRIVACY POLICY.......1 @ NO, DID NOT DISPLAY A PRIVACY POLICY..5 NOT SURE/DO NOT KNOW....8 REFUSED.................9 [@] <1> YES, DISPLAYED A PRIVACY POLICY <5> DID NOT DISPLAY A PRIVACY POLICY [goto ip9] <8> NOT SURE/DO NOT KNOW [missing] [goto ip9] <9> REFUSED [missing] [goto ip9] >ip7< Did you read the privacy policy? YES.......................1 @ NO........................5 DO NOT KNOW...8 REFUSED.......9 [@] <1> YES <5> NO [goto ip9] <8> DO NOT KNOW [missing] [goto ip9] <9> REFUSED [missing] [goto ip9] >ip8<

Did you opt out of any of the practices outlined in the privacy policy?

YES.......................1 @

NO........................5

```
 DO NOT KNOW...8
             REFUSED.......9
 [@] <1> YES <5> NO
    <8> DO NOT KNOW [missing] 
    <9> REFUSED [missing]
```
>ip9<

 How concerned were you about the privacy of the information you gave at this website? Would you say you were very concerned, somewhat concerned, a little concerned, or not concerned at all? VERY CONCERNED.............................1 @ SOMEWHAT CONCERNED......................2 A LITTLE CONCERNED.......................3 NOT CONCERNED AT ALL...................4 DO NOT KNOW.............8 REFUSED.................9 [@] <1> VERY CONCERNED <2> SOMEWHAT CONCERNED <3> A LITTLE CONCERNED <4> NOT CONCERNED AT ALL <8> DO NOT KNOW [missing] <9> REFUSED [missing] [default goto CD1] >ip10< What are the main reasons why you have not purchased anything online? NO INTERNET ACCESS...........1 1ST MENTIONED @a NO COMPUTER...................2 2ND MENTIONED @b PRIVACY/SECURITY CONCERNS.....3 (don't trust internet, identity theft, don't want to give out information/credit card #'s) PREFER SHOPPING IN PERSON.....4 PREFER CATALOGS/PHONE ORDER...5 NO INTEREST IN COMPUTERS/<br>INTERNET/GOING ON-LINE.......6 MISCELLANEOUS....................95 COMPUTER ILLITERATE/DON'T KNOW HOW TO USE COMPUTERS.....7 TOO EXPENSIVE/LACK MONEY/ INCOME.......................8 NO CREDIT CARD................9 MO MORE MENTIONED......90 DO NOT KNOW/NOT SURE...98 REFUSED........99 [@a] 0 <1-8> <9> NO CREDIT CARD <95> MISCELLANEOUS 1st MENTIONED [#specify] <98> DO NOT KNOW [missing] [goto CD1] <99> REFUSED [missing] [goto CD1] [@b] 0 <1-8> <9> NO CREDIT CARD <95> MISCELLANEOUS2nd MENTIONED [#specify] <90> NO MORE MENTIONED <98> DO NOT KNOW [missing] <99> REFUSED [missing] >CD1< [loc 19/1] Finally, I have a few background questions. These are for statistical

analysis purposes only.

MAKE SURE YOU RECORD THIS CORRECTLY: IF YOU ARE UNSURE ASK.

```
 MALE........................1
 FEMALE......................5 @
 [@] <1> MALE <5> FEMALE
```
#### >CD2<

In what year were you born?

Year...............................19 @ DON'T KNOW...............d REFUSED..................r

[@] <00-85> <d,r> [missing]

#### $>CD3$ <

What is the highest level of education you have completed?

 DID NOT GO TO SCHOOL ....................0 GRADE.................................1-11 HIGH SCHOOL GRADUATE OR GED HOLDER......12 COLLEGE (ONE TO THREE YEARS).........13-15 COLLEGE GRADUATE (FOUR YEARS) .........16 SOME POST GRADUATE .....................17 GRADUATE DEGREE..........................18 TECHNICAL/JUNIOR COLLEGE GRADUATE.......20 @ DON'T KNOW.....................98

REFUSED........................99

 [@] <0> DID NOT GO TO SCHOOL <1-11> GRADE <12> HIGH SCHOOL GRAD OR GED <13-15> COLLEGE <16> COLLEGE GRADUATE <17> SOME POST GRADUATE <18> GRADUATE DEGREE <20> TECHNICAL/JUNIOR COLLEGE GRAD <98> DO NOT KNOW [missing] <99>REFUSED [missing]

## >CD5a<

Are you of Hispanic, Latino, or Spanish origin?

 YES-HISPANIC/LATINO/SPANISH ORIGIN..........1 NO- [green] NOT [n] HISPANIC/LATINO/SPANISH ORIGIN......5 @

DON'T KNOW........................8 REFUSED.........................9

[@] <1> YES, HISPANIC <5> NO, NOT HISPANIC <8,9> [missing]

- >CD4a< [define <y><1>] [define <n><5>] [default answer <n> all] [define <d><8>] [define <r>><9>] What is your race?
- (IWER: THE R CAN JUST TELL YOU IF THEY ARE WHITE, BLACK, ASIAN, ETC, AND YOU CAN JUST HIT ENTER AND IT WILL ENTER AN 'n' FOR NO INDICATE WHAT THE R SAYS BY TYPING A 'y' [n]

 y/n/d/r White?.................................@a African American or Black?.............@b Hawaiian or other Pacific Islander?....@c Asian?................................ @d American Indian or Alaska Native?......@e

 [@a] <y,n><d,r> [missing] [@b] <y,n><d,r> [missing] [@c] <y,n><d,r> [missing] [@d] <y,n><d,r> [missing]

[@e] <y,n><d,r> [missing]

 $>CD6<$ 

 What is the religious group which you feel most closely represents your religious views? (Is it Catholic, Islamic, Jewish, Protestant, some other religion, or no religion)? NONE; NO RELIGIOUS GROUP.................0 @ CATHOLIC; ROMAN CATHOLIC, ORTHODOX.......1 ISLAMIC/MUSLIM...........................2 JEWISH...................................3 PROTESTANT.................................4 (baptist, methodist, christian reformed, lutheran, presbyterian wesleyan, episcopalian, "christian" OTHER NON-CHRISTIAN (Hindu, Buddhist, ...5 (taoists, witches, etc) OTHER ...................................6 OTHER CHRISTIAN.............................7 OTHER: UNABLE TO CLASSIFY................8 DON'T KNOW......................98 REFUSED.........................99 [@] <0> NONE <1> CATHOLIC <2> ISLAMIC/MUSLIM <3> JEWISH <4> PROTESTANT <5> OTHER NON CHRISTIAN <7> OTHER CHRISTIAN 6 [#specify] <98> DO NOT KNOW [missing] <99> REFUSED [missing] >CD7< Generally speaking, do you think of yourself as a Republican, a Democrat, an Independent or something else? REPUBLICAN...........................1 INDEPENDENT......................4 DEMOCRAT.................................7 ANOTHER PARTY, THIRD PARTY, ETC....0 @a DO NOT KNOW................8 REFUSED....................9 [if CD7@a eq <1>] Would you call yourself a strong Republican or not a very strong Republican? STRONG REPUBLICAN................1 NOT A VERY STRONG REPUBLICAN.......2 @b DO NOT KNOW................8 REFUSED....................9 [endif] [if CD7@a eq <7>] Would you call yourself a strong Democrat or not a very strong Democrat? STRONG DEMOCRAT....................7 NOT A VERY STRONG DEMOCRAT.........6 @c DO NOT KNOW................8 REFUSED....................9 [endif] [if CD7@a eq <4>]

Do you generally think of yourself as closer to the Democratic Party

 or the Republican Party? REPUBLICAN............................3 NEITHER (R PROVIDED).................4 DEMOCRAT.............................5 @d DO NOT KNOW................8 REFUSED....................9 [endif] [@a] <1> REPUBLICAN <4> INDEPENDENT <7> DEMOCRAT <0> [#specify] <8> DO NOT KNOW [missing] <9> REFUSED [missing] [@b] <1> STRONGLY REPUBLICAN <2> NOT VERY STRONG REPUBLICAN <8> DO NOT KNOW [missing] <9> REFUSED [missing] [default goto partyid] [@c] <6> NOT VERY STRONG DEMOCRAT <7> STRONG DEMOCRAT <8> DO NOT KNOW [missing] <9> REFUSED [missing] [default goto partyid] [@d] <3> REPUBLICAN <4> NEITHER <5> DEMOCRAT <8> DO NOT KNOW [missing] <9> REFUSED [missing] [default goto partyid] >partyid< [allow 1] [if CD7@b eq <1>] [store <1> in partyid] [endif] 1 strong republican [if CD7@b eq <2>] [store <2> in partyid] [endif] 2 not strong rep [if CD7@b eq <2>] [store <2> in partyid] [endif] 2 not strong rep [if CD7@a eq <8>] [store <8> in partyid] [endif] 3 lean republican [if CD7@a eq <9>] [store <9> in partyid] [endif] 4 neither [if CD7@c eq <6>] [store <6> in partyid] [endif] 5 lean democrat [if CD7@c eq <7>] [store <7> in partyid] [endif] 6 not strong dem [if CD7@d eq <3>] [store <3> in partyid] [endif] 7 strong democrat [if CD7@d eq <4>] [store <4> in partyid] [endif] [if CD7@d eq <5>] [store <5> in partyid] [endif] [if CD7@a eq <0>] [store <0> in partyid] [endif] >P17< Generally speaking, do you think of yourself as a conservative, a moderate, or a liberal? CONSERVATIVE.........................1 MODERATE..............................4 LIBERAL.................................7 @a OTHER................................0 DO NOT KNOW................8 REFUSED....................9 [if P17@a eq <1>] Would you consider yourself very conservative or somewhat conservative? VERY CONSERVATIVE..................1 SOMEWHAT CONSERVATIVE.............2 @b DO NOT KNOW................8 REFUSED....................9 [endif] [if P17@a eq <7>] Would you consider yourself very liberal or somewhat liberal? VERY LIBERAL..........................7 SOMEWHAT LIBERAL...................6 @c DO NOT KNOW................8 REFUSED.....................9 [endif] [if P17@a eq <4>] Do you generally think of yourself as closer to the conservative side or the liberal side?

 CLOSER TO THE CONSERVATIVE.............3 IN THE MIDDLE...........................4 CLOSER TO THE LIBERAL SIDE.............5 @d [endif] [@a] <1>CONSERVATIVE <4> NEITHER <7> LIBERAL <0> [#specify] [goto ideology] <8> DO NOT KNOW [missing] <9> REFUSED [missing] [@b] <1> VERY CONSERVATIVE <2>SOMEWHAT CONSERVATIVE <8> DO NOT KNOW [missing] <9> REFUSED [missing] [default goto ideology] [@c] <6> SOMEWHAT LIBERAL <7> VERY LIBERAL <8> DO NOT KNOW [missing] <9> REFUSED [missing] [default goto ideology] [@d] <3> CLOSER CONSERVATIVE <4> IN THE MIDDLE <5> CLOSER LIBERAL <8> DO NOT KNOW [missing] <9> REFUSED [missing] [default goto ideology] >ideology< [allow 1] [if P17@b eq <1>] [store <1> in ideology] [endif] 1 very conservative [if P17@b eq <2>] [store <2> in ideology] [endif] 2 somewhat conservative [if P17@a eq <8>] [store <8> in ideology] [endif] 3 lean conservative [if P17@a eq <9>] [store <9> in ideology] [endif] 4 middle [if P17@c eq <6>] [store <6> in ideology] [endif] 5 lean liberal [if P17@c eq <7>] [store <7> in ideology] [endif] 6 somewhat liberal [if P17@d eq <3>] [store <3> in ideology] [endif] [if P17@d eq <4>] [store <4> in ideology] [endif] [if P17@d eq <5>] [store <5> in ideology] [endif] >CD8< What is your marital status? (Are you currently married, divorced, separated, widowed, member of an unmarried couple, or have you never been married?) MARRIED, REMARRIED...................1 DIVORCED..............................2 SEPARATED..............................3 WIDOWED...............................4 MEMBER OF AN UNMARRIED COUPLE........ 5 SINGLE, NEVER BEEN MARRIED............6 OTHER .................................0 @ DON'T KNOW........................8 REFUSED..........................9 [@] <1> MARRIED <2> DIVORCED <3> SEPARATED <4> WIDOWED <5> MEMBER UNMARRIED COUPLE <6> SINGLE NEVER BEEN MARRIED <0> [specify] <8> DO NOT KNOW [missing] <9> REFUSED [missing] >CD10< [store adult in CD10] [goto i1] Including yourself, how many individuals who are 18 years of age or older live in your household? ADULTS...............................1-10 @ DON'T KNOW......................98 REFUSED.........................99 [@] <1> ADULTS <2-10> <98> DO NOT KNOW [missing] <99> REFUSED [missing]  $>$ i $1$ < How often, if at all, do you access the Internet, either for the purpose of sending e-mail or visiting or browsing the world wide web? Would you say daily, 3 to 4 time a week, once a week, a couple of times a month, once a month, or a few times a year, or never?

DAILY..........................1 @

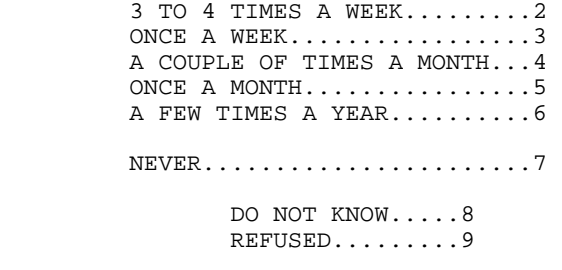

 [@] <1> DAILY] <2> 3 TO 4 TIMES A WEEK <3> ONCE A WEEK <4> A COUPLE OF TIMES A MONTH <5> ONCE A MONTH <6> A FEW TIMES A YEAR <7> NEVER [goto CD15] <8> DO NOT KNOW [missing] <9> REFUSED [missing] [goto CD15]

## >CD15<

 We are interested in learning about the different ways people may earn their living. Last week, were you working full-time, part-time, going to school, a homemaker or something else?

> WORK FULL TIME, SELF EMPLOYED FULL TIME........1 @ WORK PART TIME, SELF EMPLOYED PART TIME........2 WORK AND GO TO SCHOOL.............................3 IN THE ARMED FORCES.............................4 HAVE A JOB, BUT NOT AT WORK LAST WEEK..........5 UNEMPLOYED, LAID OFF, LOOK FOR WORK............6 RETIRED........................................7 SCHOOL FULL TIME...............................8 HOMEMAKER......................................9 DISABLED......................................10 SOMETHING ELSE (SPECIFY).......................0 DON'T KNOW......................98 REFUSED.........................99

 [@] <0> [specify] <1> WORK FULL TIME <2> WORK PART TIME <3> WORK AND GO TO SCHOOL <4> IN THE ARMED FORCES] <5> JOB, DID NOT WORK LAST WEEK <6> UNEMPLOYED <7> RETIRED <8> SCHOOL FULL-TIME <9> HOMEMAKER <10> DISABLED <98> DO NOT KNOW [missing] <97> MISCELLANEOUS <99> REFUSED [missing]

>UN1< [if CD15 ge <6> goto UN2] Are you [green] currently [n] a member of a union or are you represented by a union? YES...............................1 NO................................5 @ DO NOT KNOW..................8 REFUSED......................9 [@] <1> YES [goto UN3] <5> NO <8> DO NOT KNOW [missing] <9>REFUSED [missing]  $>UN2$ < Have you [green] ever [n] been a member of a union or represented by a union? YES...............................1 NO................................5 @ DO NOT KNOW..................8 REFUSED.......................9 [@] <1> YES [goto UN3] <5> NO <8> DO NOT KNOW [missing] <9>REFUSED [missing] >UN3< [if CD10 eq <1> goto inca]

 Is anyone else in your household a member of a union or represented by a union?

```
 YES...............................1
    NO................................5 @
        DO NOT KNOW..................8
       REFUSED.......................9
 [@] <1> YES <5> NO <8> DO NOT KNOW [missing] <9>REFUSED [missing]
```
#### >inca<

 To get a picture of people's financial situations, we'd like to know the general [green] range of incomes [n] of all households we interview. This is for statistical analysis purposes and your answers will be kept strictly confidential. Now, thinking about your [green] household's [n] total annual income from all sources (including your job), did your household receive \$30,000 or more in 2004? YES....................... 1 NO.........................5 @ DO NOT KNOW............8 REFUSED................9 [@] <1>YES [goto incd] <5>NO [goto incb] <8> DO NOT KNOW [missing] [goto income] <9> [missing] [goto income] >incb< Was it less than \$20,000? YES....................... 1  $NO.\dots\dots\dots\dots\dots\dots\dots\dots\dots\dots.5$  @ (\$20,000-29,999) DO NOT KNOW............8 REFUSED................9 [@] <1>YES [goto incc] <5>NO [goto income] <8> DO NOT KNOW [missing] [goto income] <9> [missing] [goto income] >incc< Was it less than \$10,000? YES....................... 1 (less than \$10,000) NO...........................5 @ DO NOT KNOW............8 REFUSED...............9 [@] <1> YES <5> NOT <8> DO NOT KNOW [missing] [goto income] <9> [missing] [goto income] [default goto income] >incd< Was it \$60,000 or more? YES....................... 1 NO.........................5 @ DO NOT KNOW............8 REFUSED................9 [@] <1> YES [goto incg] <5> NO [goto ince]

 <8> DO NOT KNOW [missing] [goto income] <9> [missing] [goto income] >ince< Was it \$40,000 or more? YES....................... 1  $NO...$ ............................5 @ (\$30,000-39,999) DO NOT KNOW............8 REFUSED................9 [@] <1> YES <5> NO [goto income] <8> DO NOT KNOW [missing] [goto income] <9> [missing] [goto income] >incf< Was it \$50,000 or more? YES....................... 1 (\$50,000-59,999)  $NO...$ ...........................5 @ (\$40,000-49,999) DO NOT KNOW............8 REFUSED..............9 [@] <1> YES [goto income] <5> NO [goto income] <8> DO NOT KNOW [missing] [goto income] <9> [missing] [goto income] >incg< Was it more than \$70,000? YES....................... 1 (\$70,000 or more  $NO.\dots\dots\dots\dots\dots\dots\dots\dots\dots\dots.5$  @ (\$60,000-69,999) DO NOT KNOW............8 REFUSED................9 [@] <1> YES <5> NO <8> DO NOT KNOW [missing] [goto income] <9> [missing] [goto income] >income< [allow 1] [if inca ge <8>] [store <9> in income] [endif] [if incb ge <8>] [store <9> in income] [endif] [if incc ge <8>] [store <9> in income] [endif] [if incd ge <9>] [store <9> in income] [endif] [if ince ge <9>] [store <9> in income] [endif] [if incf ge <9>] [store <9> in income] [endif] [if incg ge <9>] [store <9> in income] [endif] missing [if incc eq <1>] [store <1> in income] [endif] \$10,000 or less [if incc eq <5>] [store <2> in income] [endif] \$10,000-19,999 [if incb  $eq$  <5>] [store <3> in income] [endif] \$30,000-39,999<br>[endif] \$40,000-49,999<br>[endif] \$50,000-59,999 [if ince eq <5>] [store <4> in income] [endif] \$40,000-49,999 [if incf eq <1>] [store <6> in income] [endif] \$50,000-59,999 [if incf eq <5>] [store <5> in income] [endif] [if incg eq <5>] [store <7> in income] [endif] \$60,000-69,999 [if incg eq <1>] [store <8> in income] [endif] \$70,000 or more >CD26< How many [green] different [n] phone numbers does your household have?

DIFFERENT PHONE NUMBERS........................1-7 @

 [@] <1> PHONE NUMBERS <2-7> <8> DO NOT KNOW [missing] <9> [missing]  $> <sub>X1</sub> <$  Would you say you live in a rural community, a small city or town, a suburb, or an urban community? RURAL COMMUNITY.......................1 SMALL CITY OR TOWN, VILLAGE..........2 A SUBURB..............................3 URBAN COMMUNITY.....................4 @ OTHER: ................................0 DO NOT KNOW..................98 REFUSED/NO ANSWER............99 [@] <1> RURAL COMMUNITY <2> SMALL CITY, TOWN, VILLAGE <3> A SUBURB <4> URBAN COMMUNITY <0> [specify] <98> DO NOT KNOW [missing] <99> [missing] >zipcode< [if zip ne <>] [store zip in zipcode] [goto RI] [endif] What is your zip code? (IF R ASKS WHY: We want to know the general area in the State where people live so that we can compare information from residents in different areas of the state.) Zip code...........................48000-49999 @ DO NOT KNOW............8 REFUSED..............9 [@] <48000-49999> ZIP CODE <8> DO NOT KNOW [missing] <9> [missing] >RI< In a couple of months, we'd like to re-contact some of the people we've spoken with for another interview. Would you be willing to participate again in a couple of months? YES....................... 1 NO.........................5 @a DO NOT KNOW...........8 REFUSED................9 [if RI@a eq <1>] So we'll know whom to ask for when we call back, could I get your first name? R's first name........................ @b Do you have a number in addition to [fill AREA] - [fill PRFX] - [fill SUFX:0] where you can be reached? YES....................... 1 NO.........................5 @c [endif] [if RI@c eq <1>] What is that number, starting with the area code? @d [endif]

 [@a] <1> YES <5> NO [goto out] <8> DO NOT KNOW [goto out] <9> REFUSED [goto out] [@b] [allow 15] [@c] <1> YES <5> [goto out]  $[$ @d]  $[$ allow 10]  $[$ input format <( ) - >]

>out< [#settime interstop] [#subtime msuestart from msuestop into msue\_maes] [#subtime landstart from landstop into landuse] [#subtime paststart from paststop into pasture] [#subtime interstart from interstop into internet] [goto MOD7]

>contacts< [allow 2] [loc 20/1] >length< [allow 4] >idate< [allow 8] >iwer< [allow 3] >males< [allow 2] >females< [allow 2]

# 13. CODEBOOK

The codebook is based on telephone interview data set in its ASCII form. A number of additional variables that were constructed during preliminary analyses of the data set are also included in the SPSS system file. Information about these can be examined by looking at the data dictionary in SPSS. This codebook reports frequencies based on the weighted data with the weight variable STATEWT being applied.

14. SPSS COMMANDS

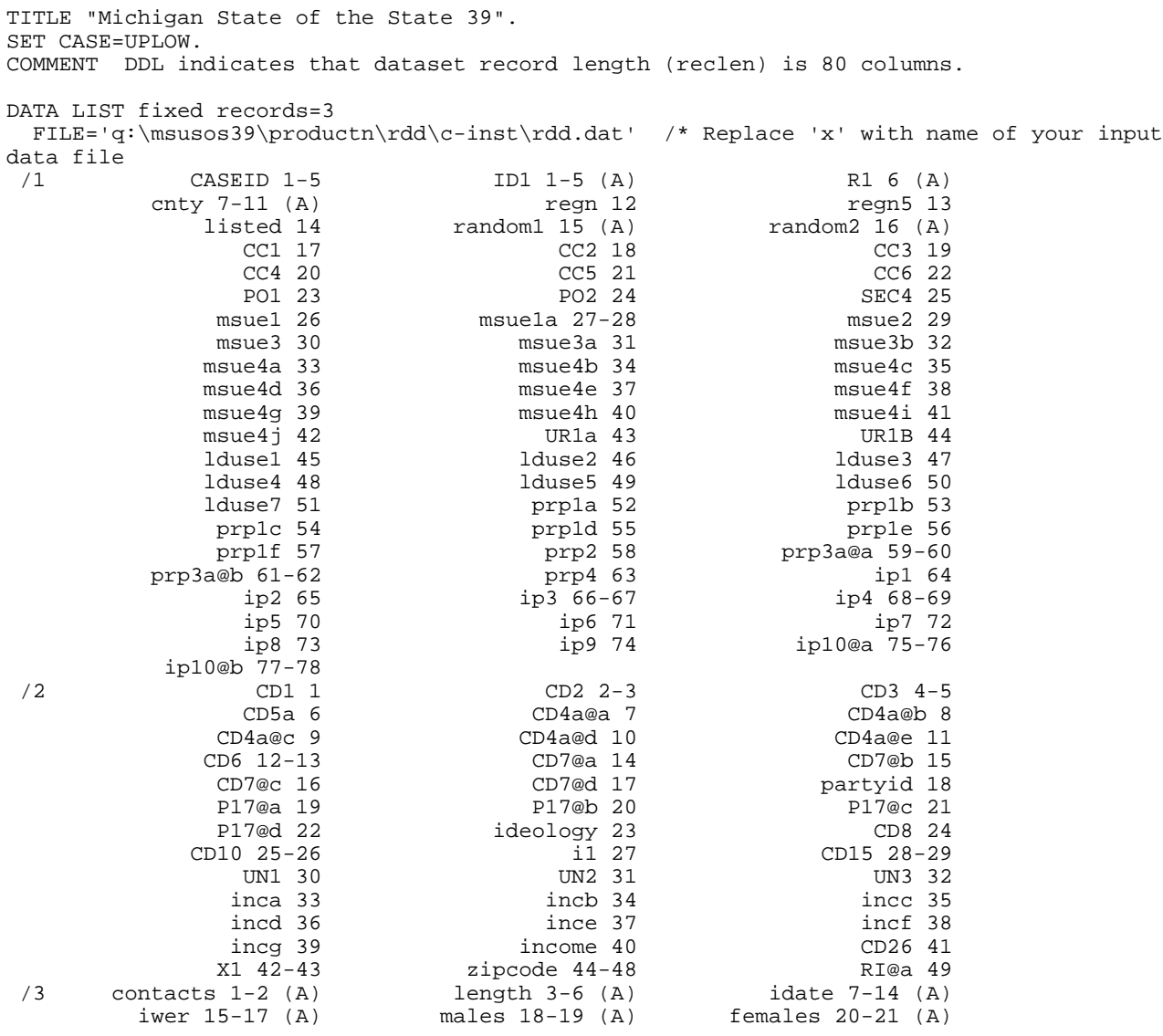

VARIABLE LABELS

.

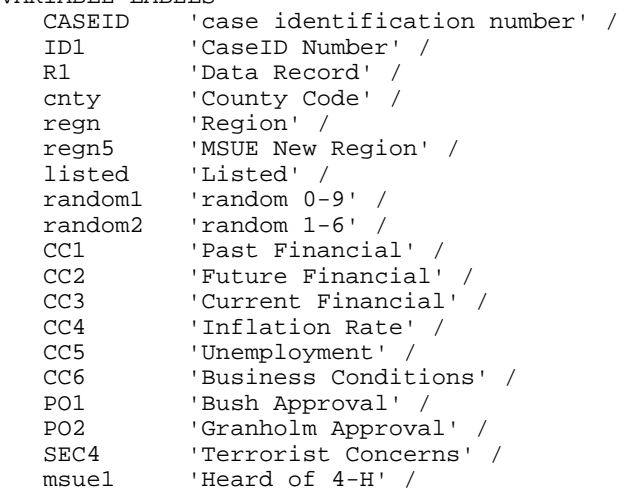

```
msue1a '4-H Coordinator' /<br>msue2 'Heard Cooperative ]
            'Heard Cooperative Extension' /
 msue3 'Heard Michigan Agricultural Experiment Station' /
 msue3a 'Aware MAES Part MSU' /
           'Fund MAES' /
 msue4a 'Creating/Enhancing Agriculture Employment' /
 msue4b 'Creating/Enhancing Natural Resource Employment' /
           'Assisting Farmers' /
 msue4d 'Youth Job Training' /
 msue4e 'Environmental Research/Educational Programs' /
 msue4f 'Create Jobs in Communities' /
           'Safe/Plentiful Food Supply' /
 msue4h 'Disease Research/Educational Programs' /
 msue4i 'Healthy Family Research/Educational Programs' /
 msue4j 'Healthy Communities Research/Educational Programs' /
 UR1a 'Importance of Cities' /
UR1B 'Importance of Detroit' /<br>ldusel 'State Revitalization of
 lduse1 'State Revitalization of Cities' /
 lduse2 'State Investment in Cities' /
           'Living Environment' /
 lduse4 'Business Center' /
 lduse5 'Housing Unit' /
            'Size Lot' /
 lduse7 'Square Footage' /
prp1a  'Animal Humane Treatment' /<br>prp1b  'Antibiotic Free' /
           'Antibiotic Free' /
 prp1c 'Raised Environmentally Friendly Way' /
 prp1d 'Raised in Michigan' /
prp1e 'Raised Family Farm' /<br>prp1f 'Know Farmer' /
           'Know Farmer' /
 prp2 'Frequency Purchase Products' /
 prp3a@a 'Reasons Not Purchasing Products - 1st' /
prp3a@b 'Reasons Not Purchasing Products - 2nd' /<br>prp4 'Healthier Products' /
           'Healthier Products' /
 ip1 'On-Line Purchase' /
 ip2 'Privacy On-Line Shopping' /
 ip3 'Last Item Purchased' /
           'Company Last Item Purchased' /
 ip5 'Price Item(s)' /
 ip6 'Privacy Policy Displayed' /
           'Read Privacy Policy' /
 ip8 'Opt Out Privacy Policy' /
ip9     'Privacy Concerns - Website' /<br>ip10@a   'No On-Line Purchasing - 1st M
 ip10@a 'No On-Line Purchasing - 1st Mention' /
 ip10@b 'No On-Line Purchasing - 2nd Mention' /
           'Gender' /
CD2 <br>
Tear of Birth' /<br>
"Rducation' /
CD3 <br>
CD5a 'Ethncity' /
CD5a 'Ethncity' /<br>CD4a@a 'White (Cauca
 CD4a@a 'White (Caucasian)' /
CD4a@b 'African American or Black' /<br>CD4a@c 'Hawaiian or other Pacific Is
 CD4a@c 'Hawaiian or other Pacific Islander' /
 CD4a@d 'Asian' /
           'American Indian or Alaska Native?' /
CD6 <br>CD7@a 'Political A
 CD7@a 'Political Affiliation' /
CD7@b 'Republican' /<br>CD7@c 'Democrat' /
CD7@c 'Democrat' /<br>CD7@d 'Independent
            'Independent' /
partyid 'Party ID' /<br>P17@a 'Liberal/Con
P17@a 'Liberal/Conversative' /<br>P17@b 'Conservative' /
P17@b 'Conservative' /<br>P17@c 'Liberal' /
P17@c 'Liberal' /<br>P17@d 'Middle' /
 P17@d 'Middle' /
           'Political Ideology' /
 CD8 'Marital Status' /
CD10 'Adults' /<br>i1 'Frequency
il       'Frequency Access Internet' /<br>CD15      'Employment' /
CD15 'Employment' /<br>
UN1 'Union Affilia
            'Union Affiliation' /
```
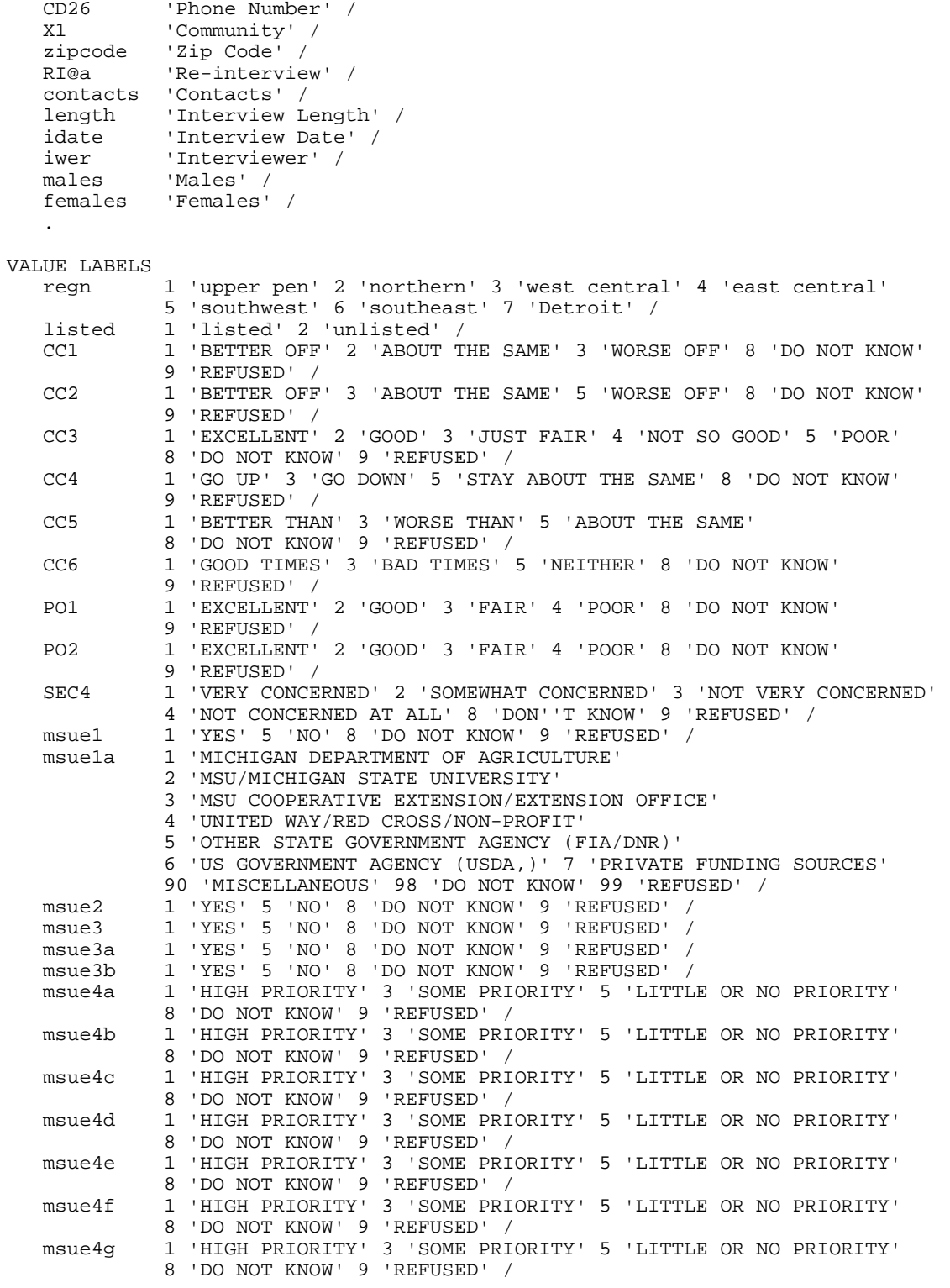

UN2 'Past Union Member' /<br>UN3 'Union Family' /

 $'$  Less than  $$10,000'$  /

 UN3 'Union Family' / inca '\$35,000 or More' / incb 'Less Than \$20,000' /<br>incc 'Less than \$10,000' /

income 'Income' /

 incd '\$60,000 or More' / ince '\$40,000 or More' / incf '\$50,000 or More' / incg '\$70,000 or More' /

 msue4h 1 'HIGH PRIORITY' 3 'SOME PRIORITY' 5 'LITTLE OR NO PRIORITY' 8 'DO NOT KNOW' 9 'REFUSED' / msue4i 1 'HIGH PRIORITY' 3 'SOME PRIORITY' 5 'LITTLE OR NO PRIORITY' 8 'DO NOT KNOW' 9 'REFUSED' /<br>msue4j 1 'HIGH PRIORITY' 3 'SOME PRIO msue4j 1 'HIGH PRIORITY' 3 'SOME PRIORITY' 5 'LITTLE OR NO PRIORITY' 8 'DO NOT KNOW' 9 'REFUSED' /<br>URla 1 'VERY IMPORTANT' 2 'SOMEWHA UR1a 1 'VERY IMPORTANT' 2 'SOMEWHAT IMPORTANT' 3 'NOT VERY IMPORTANT' 4 'NOT IMPORTANT AT ALL' 8 'DON''T KNOW' 9 'REFUSED' / UR1B 1 'VERY IMPORTANT' 2 'SOMEWHAT IMPORTANT' 3 'NOT VERY IMPORTANT' 4 'NOT IMPORTANT AT ALL' 8 'DON''T KNOW' 9 'REFUSED' / lduse1 1 'A LOT' 2 'SOME' 3 'A LITTLE' 4 'NONE AT ALL' 8 'DO NOT KNOW' 9 'REFUSED' / lduse2 1 'FAR TOO MUCH' 2 'TOO MUCH' 3 'ABOUT THE RIGHT AMOUNT' 4 'TOO LITTLE' 5 'FAR TOO LITTLE' 8 'DO NOT KNOW' 9 'REFUSED' / 0 'OTHER/SOMETHING ELSE' 1 'A LARGE CITY' 2 'A MEDIUM-SIZED CITY' 3 'A SUBURB' 4 'A SMALL TOWN' 5 'A RURAL SETTING' 8 'DO NOT KNOW' 9 'REFUSED' /<br>1 duse4 0 'OTHER/SOMETHING ELSE' 1 'A DOWNTOWN ARA' 0 'OTHER/SOMETHING ELSE' 1 'A DOWNTOWN ARA' 2 'NEIGHBORHOOD SHOP' 3 'A COMMERCIAL STRIP' 4 'A REGIONAL SHOPPING MALL' 8 'DO NOT KNOW' 9 'REFUSED' / lduse5 0 'OTHER: SOMETHING ELSE' 1 'SINGLE FAMILY DETACHED HOUSE' 2 'A TOWNHOUSE/ROWHOUSE' 3 'A WALKUP CONDOMINIUM' 4 'A HIGH RISE CONDOMINIUM' 8 'DO NOT KNOW' 9 'REFUSED' / lduse6 0 'OTHER/SOMETHING ELSE' 1 'SMALL LOT' 2 'MEDIUM LOT' 3 'A LARGE LOT' 8 'DO NOT KNOW' 9 'REFUSED' / 0 'OTHER: SOMETHING ELSE' 1 'LESS THAN 1,500 SF' 2 '1,500-2,500 SF' 3 'GREATER THAN 2,500 SF' 8 'DO NOT KNOW' 9 'REFUSED' / prp1a 1 'VERY IMPORTANT' 2 'SOMEWHAT IMPORTANT' 3 'NEITHER: NEUTRAL' 4 'NOT VERY IMPORTANT' 5 'NOT IMPORTANT AT ALL' 8 'DO NOT KNOW' 9 'REFUSED' / prp1b 1 'VERY IMPORTANT' 2 'SOMEWHAT IMPORTANT' 3 'NEITHER: NEUTRAL' 4 'NOT VERY IMPORTANT' 5 'NOT IMPORTANT AT ALL' 8 'DO NOT KNOW' 9 'REFUSED' / prp1c 1 'VERY IMPORTANT' 2 'SOMEWHAT IMPORTANT' 3 'NEITHER: NEUTRAL' 4 'NOT VERY IMPORTANT' 5 'NOT IMPORTANT AT ALL' 8 'DO NOT KNOW' 9 'REFUSED' /<br>prp1d 1 'VERY IMPOR prp1d 1 'VERY IMPORTANT' 2 'SOMEWHAT IMPORTANT' 3 'NEITHER: NEUTRAL' 4 'NOT VERY IMPORTANT' 5 'NOT IMPORTANT AT ALL' 8 'DO NOT KNOW' 9 'REFUSED' / prp1e 1 'VERY IMPORTANT' 2 'SOMEWHAT IMPORTANT' 3 'NEITHER: NEUTRAL' 4 'NOT VERY IMPORTANT' 5 'NOT IMPORTANT AT ALL' 8 'DO NOT KNOW' 9 'REFUSED' / prp1f 1 'VERY IMPORTANT' 2 'SOMEWHAT IMPORTANT' 3 'NEITHER: NEUTRAL' 4 'NOT VERY IMPORTANT' 5 'NOT IMPORTANT AT ALL' 8 'DO NOT KNOW' 9 'REFUSED' / prp2 1 'ALWAYS OR MOST OF TIME' 2 'SOME OF THE TIME,' 3 'RARELY' 4 'NEVER' 8 'DO NOT KNOW' 9 'REFUSED' / prp3a@a 1 'LACK OF AVAILABILITY' 2 'COST/TOO EXPENSIVE' 3 'NOT INTERESTED IN PRODUCTS/NOT IMPORTANT' 4 'UNWARE/UNSURE IF PASTURE BASED' 5 'NOT A MEAT EATER/VEGATARIAN' 6 'LACK VARIETY OF PASTURE-RAISED PRODUCTS' 7 'INCONVENIENT/MORE CONVENIENT BUY OTHERS' 8 'DOES NOT DO SHOPPING' 9 'DON''T TRUST PRODUCTS/UNSURE WHAT THEY CONTAIN' 10 'PURCHASE BEEF/EGGS/LOCALLY' 11 'NOT SURE WHAT THEY ARE/NEVER HEARD OF THEM' 95 'MISCELLANEOUS' 98 'DO NOT KNOW' 99 'REFUSED' / prp3a@b 1 'LACK OF AVAILABILITY' 2 'COST/TOO EXPENSIVE' 3 'NOT INTERESTED IN PRODUCTS/NOT IMPORTANT' 4 'UNWARE/UNSURE IF PASTURE BASED' 5 'NOT A MEAT EATER/VEGATARIAN' 6 'LACK VARIETY OF PASTURE-RAISED PRODUCTS' 7 'INCONVENIENT/MORE CONVENIENT BUY OTHERS' 8 'DOES NOT DO SHOPPING' 9 'DON''T TRUST PRODUCTS/UNSURE WHAT THEY CONTAIN' 10 'PURCHASE BEEF/EGGS/LOCALLY' 11 'NOT SURE WHAT THEY ARE/NEVER HEARD OF THEM' 90 'NO MORE MENTIONED' 95 'MISCELLANEOUS' 98 'DO NOT KNOW'

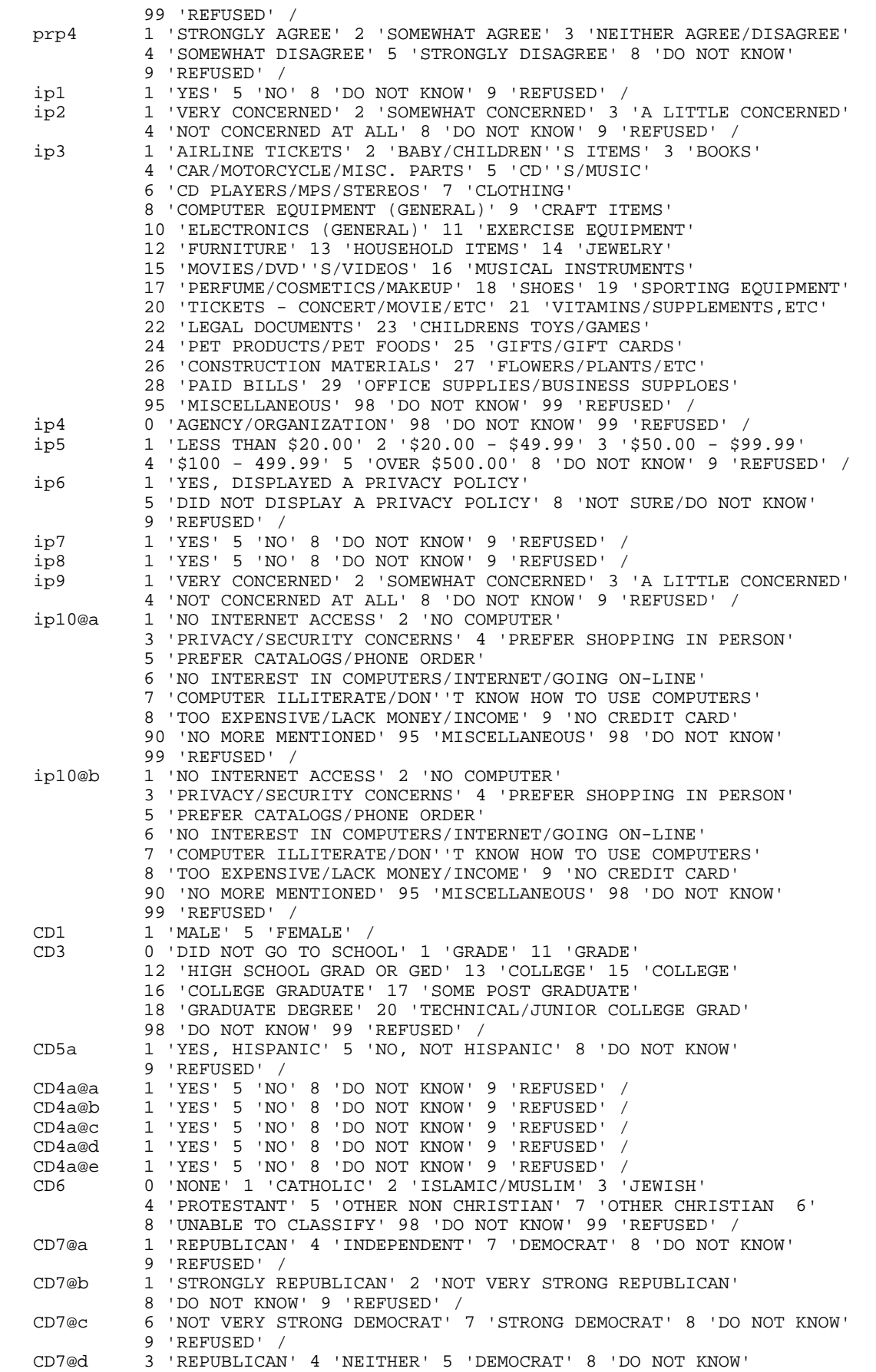

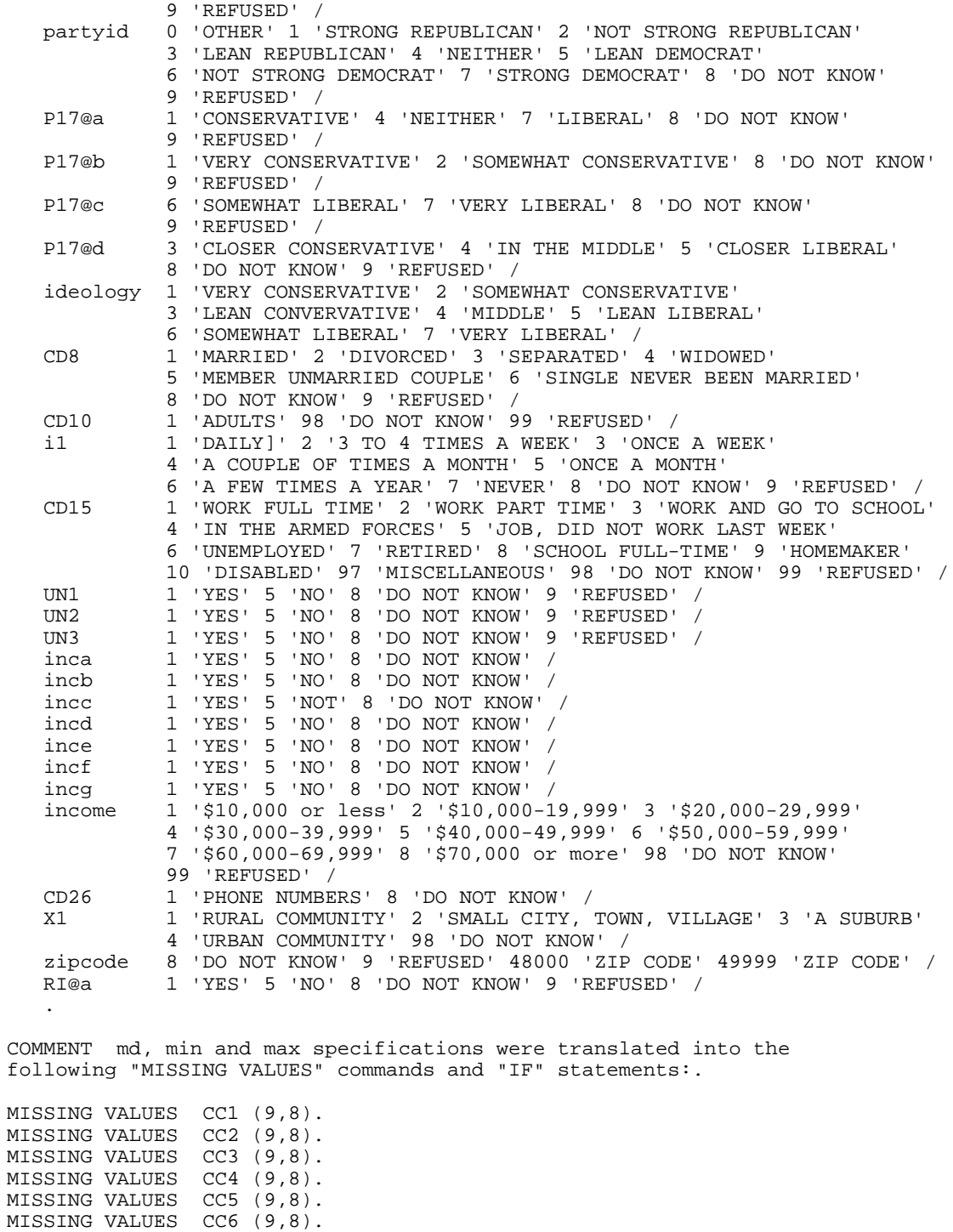

MISSING VALUES PO1 (9,8). MISSING VALUES PO2 (9,8). MISSING VALUES SEC4 (9,8). MISSING VALUES msue1 (9,8). MISSING VALUES msue1a (99,98). MISSING VALUES msue2 (9,8). MISSING VALUES msue3 (9,8). MISSING VALUES msue3a (9,8). MISSING VALUES msue3b (9,8). MISSING VALUES msue4a (9,8). MISSING VALUES msue4b (9,8). MISSING VALUES msue4c (9,8). MISSING VALUES msue4d (9,8).

MISSING VALUES msue4e (9,8). MISSING VALUES msue4f (9,8). MISSING VALUES msue4g (9,8). MISSING VALUES msue4h (9,8). MISSING VALUES msue4i (9,8). MISSING VALUES msue4j (9,8).<br>MISSING VALUES UR1a (9,8). MISSING VALUES UR1a (9,8).<br>MISSING VALUES UR1B (9,8). MISSING VALUES MISSING VALUES lduse1 (9,8). MISSING VALUES lduse2 (9,8). MISSING VALUES lduse3 (8,9). MISSING VALUES lduse4 (8,9).<br>MISSING VALUES lduse5 (9,8). MISSING VALUES MISSING VALUES lduse6 (9,8). MISSING VALUES lduse7 (9,8). MISSING VALUES prp1a (9,8). MISSING VALUES prp1b (9,8). MISSING VALUES prp1c (9,8). MISSING VALUES prp1d (9,8). MISSING VALUES prp1e (9,8). MISSING VALUES prp1f (9,8). MISSING VALUES prp2 (9,8). MISSING VALUES prp3a@a (99,98). MISSING VALUES prp3a@b (99,90). MISSING VALUES prp4 (9,8). MISSING VALUES ip1 (9,8). MISSING VALUES ip2 (9,8).<br>MISSING VALUES ip3 (99,98). MISSING VALUES MISSING VALUES ip4 (99,98). MISSING VALUES ip5 (9,8). MISSING VALUES ip6 (9,8). MISSING VALUES ip7 (9,8). MISSING VALUES ip8 (9,8). MISSING VALUES ip9 (9,8). MISSING VALUES ip10@a (99,98). MISSING VALUES ip10@b (99,90). MISSING VALUES CD2 (998,999). MISSING VALUES CD3 (99,98). MISSING VALUES CD5a (9,8). MISSING VALUES CD4a@a (9). MISSING VALUES CD6 (99,98). MISSING VALUES CD7@a (9,8). MISSING VALUES CD7@b (9,8). MISSING VALUES CD7@c (9,8). MISSING VALUES CD7@d (9,8). MISSING VALUES P17@a (9,8). MISSING VALUES P17@b (9,8). MISSING VALUES P17@c (9,8). MISSING VALUES P17@d (9,8). MISSING VALUES CD8 (9,8). MISSING VALUES CD10 (99,98). MISSING VALUES i1 (9,8). MISSING VALUES CD15 (99,98). MISSING VALUES UN1 (9,8). MISSING VALUES UN2 (9,8). MISSING VALUES UN3 (9,8). MISSING VALUES inca (9,8). MISSING VALUES incb (9,8). MISSING VALUES incc (9,8). MISSING VALUES incd (9,8). MISSING VALUES ince (9,8). MISSING VALUES incf (9,8). MISSING VALUES incg (9,8).<br>MISSING VALUES income (99, income  $(99,98)$ . MISSING VALUES CD26 (9,8). MISSING VALUES X1 (99,98). MISSING VALUES zipcode (8,9). MISSING VALUES RI@a (9,8). SAVE OUTFILE=y /\* Replace 'y' with name to give your system file  /MAP /COMPRESSED /\* Delete this line if you want an uncompressed file .

# **15. WEIGHTING COMMANDS**

# RE-CONTACT SEGMENT

SAVE the FILE, MERGE WITH FILE OF NEW CASES FOR THIS ROUND OF SOSS AND THEN WEIGHT BETWEEN FILES AND WRITE OUT THE DATA SET FOR THE CODEBOOK. SAVE the FILE, MERGE WITH FILE OF NEW CASES FOR THIS ROUND OF SOSS AND THEN WEIGHT BETWEEN FILES AND WRITE OUT THE DATA SET FOR THE CODEBOOK. compute newregn2=0. if (cnty=26049 or cnty=26087 or cnty=26091 or cnty=26093 or cnty=26099 or cnty=26115)newregn2=6. if (cnty=26125 or cnty=26147 or cnty=26161 or cnty=26163)newregn2=6. if (cnty=26021 or cnty=26023 or cnty=26025 or cnty=26027 or cnty=26045)newregn2=5. if (cnty=26059 or cnty=26065 or cnty=26075 or cnty=26077 or cnty=26149)newregn2=5. if (cnty=26159)newregn2=5. if (cnty=26005 or cnty=26015 or cnty=26067 or cnty=26081 or cnty=26085)newregn2=3. if (cnty=26101 or cnty=26105 or cnty=26107 or cnty=26117 or cnty=26121)newregn2=3. if (cnty=26123 or cnty=26127 or cnty=26133 or cnty=26139)newregn2=3. if (cnty=26011 or cnty=26017 or cnty=26035 or cnty=26037 or cnty=26051)newregn2=4. if (cnty=26057 or cnty=26063 or cnty=26073 or cnty=26111 or cnty=26145)newregn2=4. if (cnty=26151 or cnty=26155 or cnty=26157)newregn2=4. if (cnty=26001 or cnty=26007 or cnty=26009 or cnty=26019 or cnty=26029)newregn2=2. if (cnty=26031 or cnty=26039 or cnty=26047 or cnty=26055 or cnty=26069)newregn2=2. if (cnty=26079 or cnty=26089 or cnty=26113 or cnty=26119 or cnty=26129)newregn2=2. if (cnty=26137 or cnty=26135 or cnty=26141 or cnty=26143 or cnty=26165)newregn2=2. if (cnty=26003 or cnty=26013 or cnty=26033 or cnty=26041 or cnty=26043)newregn2=1. if (cnty=26053 or cnty=26061 or cnty=26071 or cnty=26083 or cnty=26095)newregn2=1. if (cnty=26097 or cnty=26103 or cnty=26109 or cnty=26131 or cnty=26153)newregn2=1. if (regn=7)newregn2=7. value labels regn newregn2 1 'UP' 2 'N. LP' 3 'W. Central' 4 'E. Central' 5 'Southwest' 6 'Southeast' 7 'Detroit'. if (regn ne newregn2)regn=newregn2. compute list37=listed. freq var=regn list37. weight off. compute listwt=1. if (list37=2)listwt=4.130. if (list37=1 or list37=3)listwt=0.7102. weight by listwt. freq var=listed regn. \*weight off. missing values cd26 (). freq var=cd26. recode cd26 (sysmis=9). This weights households by number of phone lines. compute phwt=listwt. if (cd26 eq 1 or cd26 ge 8)phwt=1.1044\*listwt. if (cd26 eq 2)phwt=0.5522\*listwt. if (cd26 eq 3)phwt=0.3681\*listwt. if (cd26 eq 4)phwt=0.2761\*listwt. if (cd26 eq 5)phwt=0.2209\*listwt. if (cd26 eq 6)phwt=1\*listwt. if (cd26 eq 7)phwt=1\*listwt. weight by phwt. FREQUENCIES VARIABLES=cd26 cd10. compute adults=cd10. freq var=adults.

```
missing values cd10 ().
recode cd10 (sysmis=1). 
compute adults=cd10. 
   This adjusts weight by number of adults in the household.
compute adltwt=phwt. 
if (adults=1)adltwt=phwt*0.5413. 
if (adults=2)adltwt=phwt*1.0826. 
if (adults=3)adltwt=phwt*1.6239. 
if (adults=4)adltwt=phwt*2.1651. 
if (adults=5)adltwt=phwt*1. 
if (adults=6)adltwt=phwt*1.
if (adults=7)adltwt=phwt*1.
if (adults=8)adltwt=phwt*1.
if (adults=9)adltwt=phwt*1.
if (adults=10)adltwt=phwt*1.
if (adults=98 or adults=99) adltwt=phwt*.5413. 
weight by adltwt. 
freq var=adults.
FREQUENCIES 
  VARIABLES=cd1 cd2. 
compute age=0.
if (cd2 lt 87)age=104-cd2. 
if (cd2 ge 87 and cd2 lt 900)age=100+(100-cd2). 
if (cd2 ge 998)age=0.
*if (age=17)age=18.
if (age le 0)age=0. 
if (age ge 18 and age lt 25)agecat=1. 
if (age ge 25 and age lt 30)agecat=2. 
if (age ge 30 and age lt 40)agecat=3. 
if (age ge 40 and age lt 50)agecat=4.
if (age ge 50 and age lt 60)agecat=5. 
if (age ge 60 and age lt 65)agecat=6. 
if (age ge 65)agecat=7. 
if (age le 17)agecat=9.
missing values age (0)/agecat (9).
value labels agecat 1 '18 - 24 Yrs' 2 '25 - 29 Yrs' 3 '30 - 39 Yrs' 
 4 '40 - 49 Yrs' 5 '50 - 59 Yrs' 6 '60 - 64 Yrs' 7 '65 or older' 9 'missing'. 
freq var=agecat. 
freq var=regn. 
compute rac3=0.
compute multrace=0.
count mult2=cd4a@a to cd4a@e(1).
if (mult2=0 and cd5a=1)races=1.
if (cd4a@a=1 and mult2=1)races=1.
if (cd4a@b=1 and mult2=1)races=2.
if (cd4a@c=1 and mult2=1)races=3.
if (cd4a@d=1 and mult2=1)races=4.
if (cd4a@e=1 and mult2=1)races=5.
if (mult2 gt 1 and cd4a@e=1)races=5.
if (mult2 gt 1 and cd4a@d=1)races=4.
if (mult2 gt 1 and cd4a@c=1)races=3.
if (mult2 gt 1 and cd4a@b=1)races=2.
recode races (1=1)(2=2)(3,4,5=3) into rac3.
value labels races 1 'white' 2 'black' 3 'hawaiian, PI'
    4 'asian' 5 'indian'/rac3 1 'white' 2 'black' 3 'other'.
missing values rac3 ().
compute imprace=rac3.
if (imprace=0 and regn=7)imprace=2.
if (imprace=0 and regn lt 7)imprace=1.
freq var=imprace.
*weight off.
freq var=listed. 
compute adj1=adltwt* 1.00. 
weight by adj1.
compute ovrsamwt=adj1.
compute roundwt=10*ovrsamwt.
```
weight by roundwt.

```
CROSSTABS
   /TABLES=cd1 by imprace BY regn
   /FORMAT= AVALUE NOINDEX BOX LABELS TABLES
   /CELLS= COUNT.
* This weights cases by gender, imprace and region. 
compute racgenct=ovrsamwt. 
if (imprace eq 1 and cd1 eq 1 and regn eq 1)racgenct=ovrsamwt*0.9542.
if (imprace eq 2 and cd1 eq 1 and regn eq 1)racgenct=ovrsamwt*1. 
if (imprace eq 3 and cd1 eq 1 and regn eq 1)racgenct=ovrsamwt*0.2901.
if (imprace eq 1 and cd1 eq 5 and regn eq 1)racgenct=ovrsamwt*1.2438. 
if (imprace eq 2 and cd1 eq 5 and regn eq 1)racgenct=ovrsamwt*1. 
if (imprace eq 3 and cd1 eq 5 and regn eq 1)racgenct=ovrsamwt*0.2932. 
if (imprace eq 1 and cd1 eq 1 and regn eq 2)racgenct=ovrsamwt*1.0793.
if (imprace eq 2 and cd1 eq 1 and regn eq 2)racgenct=ovrsamwt*1.
if (imprace eq 3 and cd1 eq 1 and regn eq 2)racgenct=ovrsamwt*1.
if (imprace eq 1 and cd1 eq 5 and regn eq 2)racgenct=ovrsamwt*0.9032.
if (imprace eq 2 and cd1 eq 5 and regn eq 2)racgenct=ovrsamwt*1.
if (imprace eq 3 and cd1 eq 5 and regn eq 2)racgenct=ovrsamwt*1.
if (imprace eq 1 and cd1 eq 1 and regn eq 3)racgenct=ovrsamwt*1.5955.
if (imprace eq 2 and cd1 eq 1 and regn eq 3)racgenct=ovrsamwt*1.4685. 
if (imprace eq 3 and cd1 eq 1 and regn eq 3)racgenct=ovrsamwt*1. 
if (imprace eq 1 and cd1 eq 5 and regn eq 3)racgenct=ovrsamwt*0.7063.
if (imprace eq 2 and cd1 eq 5 and regn eq 3)racgenct=ovrsamwt*1. 
if (imprace eq 3 and cd1 eq 5 and regn eq 3)racgenct=ovrsamwt*0.3516.
if (imprace eq 1 and cd1 eq 1 and regn eq 4)racgenct=ovrsamwt*0.7169. 
if (imprace eq 2 and cd1 eq 1 and regn eq 4)racgenct=ovrsamwt*1. 
if (imprace eq 3 and cd1 eq 1 and regn eq 4)racgenct=ovrsamwt*0.7359. 
if (imprace eq 1 and cd1 eq 5 and regn eq 4)racgenct=ovrsamwt*1.4087. 
if (imprace eq 2 and cd1 eq 5 and regn eq 4)racgenct=ovrsamwt*1. 
if (imprace eq 3 and cd1 eq 5 and regn eq 4)racgenct=ovrsamwt*0.3983. 
if (imprace eq 1 and cd1 eq 1 and regn eq 5)racgenct=ovrsamwt*1.0549.
if (imprace eq 2 and cd1 eq 1 and regn eq 5)racgenct=ovrsamwt*7.0892.
if (imprace eq 3 and cd1 eq 1 and regn eq 5)racgenct=ovrsamwt*0.5717.
if (imprace eq 1 and cd1 eq 5 and regn eq 5)racgenct=ovrsamwt*0.8636.
if (imprace eq 2 and cd1 eq 5 and regn eq 5)racgenct=ovrsamwt*2.3135.
if (imprace eq 3 and cd1 eq 5 and regn eq 5)racgenct=ovrsamwt*0.9709.
if (imprace eq 1 and cd1 eq 1 and regn eq 6)racgenct=ovrsamwt*0.9741.
if (imprace eq 2 and cd1 eq 1 and regn eq 6)racgenct=ovrsamwt*1.
if (imprace eq 3 and cd1 eq 1 and regn eq 6)racgenct=ovrsamwt*1.1713.
if (imprace eq 1 and cd1 eq 5 and regn eq 6)racgenct=ovrsamwt*0.9122.
if (imprace eq 2 and cd1 eq 5 and regn eq 6)racgenct=ovrsamwt*1.5548.
if (imprace eq 3 and cd1 eq 5 and regn eq 6)racgenct=ovrsamwt*1.1973.
if (imprace eq 1 and cd1 eq 1 and regn eq 7)racgenct=ovrsamwt*0.7626.
if (imprace eq 2 and cd1 eq 1 and regn eq 7)racgenct=ovrsamwt*1.3775.
if (imprace eq 3 and cd1 eq 1 and regn eq 7)racgenct=ovrsamwt*1.
if (imprace eq 1 and cd1 eq 5 and regn eq 7)racgenct=ovrsamwt*0.6936.
if (imprace eq 2 and cd1 eq 5 and regn eq 7)racgenct=ovrsamwt*0.9013.
if (imprace eq 3 and cd1 eq 5 and regn eq 5)racgenct=ovrsamwt*1.0059.
compute racgenct=racgenct*1.024337. 
weight by racgenct. 
weight off. 
CROSSTABS
   /TABLES=cd1 by imprace BY regn
   /FORMAT= AVALUE NOINDEX BOX LABELS TABLES
   /CELLS= COUNT tot. 
compute roundwt=racgenct*10.
weight by roundwt.
crosstab tables=agecat by regn/cells count. 
compute agewt=racgenct. 
if (agecat eq 1 and regn eq 1)agewt=racgenct*1. 
if (agecat eq 2 and regn eq 1)agewt=racgenct*1. 
if (agecat eq 3 and regn eq 1)agewt=racgenct*3.0507.
```
if (agecat eq 4 and regn eq 1)agewt=racgenct\*0.4051. if (agecat eq 5 and regn eq 1)agewt=racgenct\*0.4651. if (agecat eq 6 and regn eq 1)agewt=racgenct\*2.4456. if (agecat eq 7 and regn eq 1)agewt=racgenct\*2.4017. if (agecat eq 1 and regn eq 2)agewt=racgenct\*5.2271. if (agecat eq 2 and regn eq 2)agewt=racgenct\*1. if (agecat eq 3 and regn eq 2)agewt=racgenct\*2.8966. if (agecat eq 4 and regn eq 2)agewt=racgenct\*1.3419. if (agecat eq 5 and regn eq 2)agewt=racgenct\*0.9070. if (agecat eq 6 and regn eq 2)agewt=racgenct\*0.1743. if (agecat eq 7 and regn eq 2)agewt=racgenct\*1.1935. if (agecat eq 1 and regn eq 3)agewt=racgenct\*9.4487. if (agecat eq 2 and regn eq 3)agewt=racgenct\*6.8908. if (agecat eq 3 and regn eq 3)agewt=racgenct\*3.7514. if (agecat eq 4 and regn eq 3)agewt=racgenct\*0.9459. if (agecat eq 5 and regn eq 3)agewt=racgenct\*0.4074. if (agecat eq 6 and regn eq 3)agewt=racgenct\*0.8908. if (agecat eq 7 and regn eq 3)agewt=racgenct\*0.6884. if (agecat eq 1 and regn eq 4)agewt=racgenct\*2.2413. if (agecat eq 2 and regn eq 4)agewt=racgenct\*3.9897. if (agecat eq 3 and regn eq 4)agewt=racgenct\*0.9176. if (agecat eq 4 and regn eq 4)agewt=racgenct\*0.6821. if (agecat eq 5 and regn eq 4)agewt=racgenct\*0.7269. if (agecat eq 6 and regn eq 4)agewt=racgenct\*2.3335. if (agecat eq 7 and regn eq 4)agewt=racgenct\*1.0543. if (agecat eq 1 and regn eq 5)agewt=racgenct\*7.8973. if (agecat eq 2 and regn eq 5)agewt=racgenct\*1.0877. if (agecat eq 3 and regn eq 5)agewt=racgenct\*1.5531. if (agecat eq 4 and regn eq 5)agewt=racgenct\*0.4557. if (agecat eq 5 and regn eq 5)agewt=racgenct\*0.9577. if (agecat eq 6 and regn eq 5)agewt=racgenct\*0.6550. if (agecat eq 7 and regn eq 5)agewt=racgenct\*1.7313. if (agecat eq 1 and regn eq 6)agewt=racgenct\*5.2108. if (agecat eq 2 and regn eq 6)agewt=racgenct\*3.4196. if (agecat eq 3 and regn eq 6)agewt=racgenct\*1.5990. if (agecat eq 4 and regn eq 6)agewt=racgenct\*0.5130. if (agecat eq 5 and regn eq 6)agewt=racgenct\*0.7999. if (agecat eq 6 and regn eq 6)agewt=racgenct\*0.4440. if (agecat eq 7 and regn eq 6)agewt=racgenct\*1.8297. if (agecat eq 1 and regn eq 7)agewt=racgenct\*3.2400. if (agecat eq 2 and regn eq 7)agewt=racgenct\*1.0793. if (agecat eq 3 and regn eq 7)agewt=racgenct\*1.1568. if (agecat eq 4 and regn eq 7)agewt=racgenct\*0.8162. if (agecat eq 5 and regn eq 7)agewt=racgenct\*0.4362. if (agecat eq 6 and regn eq 7)agewt=racgenct\*0.9977. if (agecat eq 7 and regn eq 7)agewt=racgenct\*2.7028. weight by agewt. compute roundwt=agewt\*10. weight by roundwt. freq var=regn. weight off. freq var=regn. compute adjwt=agewt. \*The following command adjusts the number of cases in each region back to the actual number interviewed. compute adjwt=agewt. if (regn=1)adjwt=agewt\*1.11801. if (regn=2)adjwt=agewt\*1.11538. if (regn=3)adjwt=agewt\*1.05263. if (regn=4)adjwt=agewt\*1.16090. if (regn=5)adjwt=agewt\*0.89385. if (regn=6)adjwt=agewt\*1.07317. if (regn=7)adjwt=agewt\*0.84175. weight by adjwt. freq var=regn.

weight off.

recode regn (1=1)(2=2)(3=3)(4=4)(5=5)(6=6)(7=6) into msueregn. value labels msueregn 1 'UP' 2 'North LP' 3 'W. Central' 4 'E. Central' 5 'Southwest' 6 'Southeast Urban'. freq var=msueregn. compute msuewt=adjwt. if (regn=7)msuewt=adjwt\*0.3715. if (regn=6)msuewt=adjwt\*1.4761. weight by msuewt. freq var=msueregn. compute roundwt=msuewt\*10. weight by roundwt. freq var=msueregn. compute statewt=msuewt. if (msueregn eq 1)statewt=msuewt\*0.6606. if (msueregn eq 2)statewt=msuewt\*0.6924. if (msueregn eq 3)statewt=msuewt\*0.7195. if (msueregn eq 4)statewt=msuewt\*0.5385. if (msueregn eq 5)statewt=msuewt\*0.7609. if (msueregn eq 6)statewt=msuewt\*1.6581. \*compute statewt=statewt\*1.001. weight by statewt. freq var=regn msueregn. freq var=cd1 cd3 cd5a rac3 cd8 cd10 cd15 income agecat. compute sample=1. value labels sample 1 'S38 re-interviews' 2 'S38 fresh RDD'. freq var=sample. \*\*\*\*\*\*\*\*\*\*\*\*\*\*\*\*\*\*\*\*\*\*\*\*\*\*\*\*\*\*\*\*\*\*\*\*\*\*\*\*\*\*\*\*\*\*\*\*\*\*\*\*\*\*\*\*. \* This calculates household income categories a different way assigning the case to the category represented by the last valid (i.e., non-DONT KNOW or REFUSAL) response obtained; It corrects an error in the storing of the separate income question responses in the INCOME question in the cati instrument (including an incorrect skip pattern and also minimizes the number of cases for which missing data values are stored by utilizing their last valid response. missing values inca (). compute newinc=0. if (inca=8)newinc=9. if (inca=9)newinc=0. if (inca=1)newinc=4. if (inca=5)newinc=3. if (incb=1)newinc=2. if (incc=1)newinc=1. if (incd=1)newinc=7. if (ince=1)newinc=5. if (ince=5)newinc=4. if (incf=1)newinc=6. if (incf=5)newinc=5. if (incg=1)newinc=8. if (newinc=8 and incd=5)newinc=6. missing values income newinc (). value labels newinc 1 'LT \$10,000' 2 '\$10,000 - 19,999' 3 '\$20,000 - 29,999' 4 '\$30,000 - 39,999' 5 '\$40,000 - 49,999' 6 '\$50,000 - 59,999' 7 '\$60,000 - 69,999' 8 '\$70,000 or More' 9 'DK' 0 'REF'. missing values newinc (0,9). recode income (-9=sysmis). missing values newinc income (0,9). freq var=newinc. compute income=newinc.

```
freq var=length.
```
var labels newregn2 'Alternate coding of cases into regions based on FIPS'/

```
 listwt 'Weight adjustment for listed vs nonlisted numbers'/
 phwt 'Weight adjustment for number of phone lines to HHLD'/
 adltwt 'Weight adjustment for number adults in HHLD'/
 age 'Rs age calculated from year born (CD2)'/
 agecat 'Rs age in categories'/
 rac3 'Rs race in 3 categories and missing'/
 mult2 'Number racial groups R claims'/
 races 'Rs race in 6 categories'/
 imprace 'Rs race in 3 categories with imputation if missing'/
 adj1 'interim weight adjustment'/
 ovrsamwt 'interim weight adjustment'/
 racgenct 'Sex x Race x Region weight adjustment'/
 agewt 'Age x Region weight adjustment'/
 adjwt 'Adjustment to correct rounding errors within region'/
 msueregn 'MSU Extension Regions (Detroit in Reg. 6)'/
 msuewt 'Weight to fold Detroit into Region 6'/
 statewt 'Final weight for statewide analysis'/
 newinc 'Alternate gathering of income responses'.
```
\* SAVE the FILE, MERGE WITH FILE OF NEW CASES FOR THIS ROUND OF SOSS AND THEN WEIGHT BETWEEN FILES AND WRITE OUT THE DATA SET FOR THE CODEBOOK.

# **New RDD Segment**

```
compute newregn2=0.
if (cnty=26049 or cnty=26087 or cnty=26091 or cnty=26093 or cnty=26099 or cnty=26115)newregn2=6.
if (cnty=26125 or cnty=26147 or cnty=26161 or cnty=26163)newregn2=6.
if (cnty=26021 or cnty=26023 or cnty=26025 or cnty=26027 or cnty=26045)newregn2=5.
if (cnty=26059 or cnty=26065 or cnty=26075 or cnty=26077 or cnty=26149)newregn2=5.
if (cnty=26159)newregn2=5.
if (cnty=26005 or cnty=26015 or cnty=26067 or cnty=26081 or cnty=26085)newregn2=3.
if (cnty=26101 or cnty=26105 or cnty=26107 or cnty=26117 or cnty=26121)newregn2=3.
if (cnty=26123 or cnty=26127 or cnty=26133 or cnty=26139)newregn2=3.
if (cnty=26011 or cnty=26017 or cnty=26035 or cnty=26037 or cnty=26051)newregn2=4.
if (cnty=26057 or cnty=26063 or cnty=26073 or cnty=26111 or cnty=26145)newregn2=4.
if (cnty=26151 or cnty=26155 or cnty=26157)newregn2=4.
if (cnty=26001 or cnty=26007 or cnty=26009 or cnty=26019 or cnty=26029)newregn2=2.
if (cnty=26031 or cnty=26039 or cnty=26047 or cnty=26055 or cnty=26069)newregn2=2.
if (cnty=26079 or cnty=26089 or cnty=26113 or cnty=26119 or cnty=26129)newregn2=2.
if (cnty=26137 or cnty=26135 or cnty=26141 or cnty=26143 or cnty=26165)newregn2=2.
if (cnty=26003 or cnty=26013 or cnty=26033 or cnty=26041 or cnty=26043)newregn2=1.
if (cnty=26053 or cnty=26061 or cnty=26071 or cnty=26083 or cnty=26095)newregn2=1.
if (cnty=26097 or cnty=26103 or cnty=26109 or cnty=26131 or cnty=26153)newregn2=1.
if (regn=7)newregn2=7.
value labels regn newregn2 1 'UP' 2 'N. LP' 3 'W. Central' 4 'E. Central' 5 'Southwest' 
      6 'Southeast' 7 'Detroit'.
* NEW MSUE REGION GROUPINGS OF COUNTIES.
compute msue2005=0.
if (cnty=26109 or cnty=26041 or cnty=26033 or cnty=26095 or cnty=26097 or cnty=26153 or 
     cnty=26003 or cnty=26103 or cnty=26043 or cnty=26071 or cnty=26053 or cnty=26013 or 
     cnty=26131 or cnty=26083 or cnty=26061)msue2005=1.
if (cnty=26047 or cnty=26031 or cnty=26141 or cnty=26007 or cnty=26119 or cnty=26137 or cnty=26029
     or cnty=26089 or cnty=26019 or cnty=26055 or cnty=26079 or cnty=26039 or cnty=26135 or cnty=26001 
     or cnty=26069 or cnty=26009 or cnty=26101 or cnty=26113 or cnty=26129 or cnty=26143 or
     cnty=26165)msue2005=2.
if (cnty=26081 or cnty=26139 or cnty=26057 or cnty=26117 or cnty=26123 or cnty=26111 or cnty=26073 
     or cnty=26107 or cnty=26127 or cnty=26017 or cnty=26011 or cnty=26051 or cnty=26035 or cnty=26133 
     or cnty=26085 or cnty=26105)msue2005=3.
if (cnty=26091 or cnty=26059 or cnty=26023 or cnty=26149 or cnty=26027 or cnty=26021 or cnty=26075
```
 or cnty=26025 or cnty=26077 or cnty=26159 or cnty=26065 or cnty=26045 or cnty=26015 or cnty=26005 or cnty=26155 or cnty=26037 or cnty=26067or cnty=26121 )msue2005=4.

if (cnty=26115 or cnty=26163 or cnty=26161 or cnty=26093 or cnty=26125 or cnty=26099 or cnty=26147 or cnty=26087 or cnty=26049 or cnty=26151 or cnty=26145 or cnty=26157 or cnty=26063)msue2005=5. if (newregn2=7)msue2005=6. value labels msue2005 1 'Upper Peninsula' 2 'North' 3 'Central' 4 'Southwest' 5 'Southeast'. freq var=msue2005. weight off. if (regn ne newregn2)regn=newregn2. \*compute listed=2. compute list38=0. freq var=regn listed. weight off. compute listwt=1. if (listed=2)listwt=3.1684. if (listed=1 or listed=3)listwt=0.7307. weight by listwt. freq var=listed regn. \*weight off. missing values cd26 (). freq var=cd26. recode cd26 (sysmis=9). This weights households by number of phone lines. compute phwt=listwt. if (cd26 eq 1 or cd26 ge 8)phwt=1.1242\*listwt. if (cd26 eq 2)phwt=0.5621\*listwt. if (cd26 eq 3)phwt=0.3747\*listwt. if (cd26 eq 4)phwt=0.2810\*listwt. if (cd26 eq 5)phwt=0.2248\*listwt. if (cd26 eq 6)phwt=0.1874\*listwt. if (cd26 eq 7)phwt=1\*listwt. weight by phwt. FREQUENCIES VARIABLES=cd26 cd10. missing values cd10 (). recode cd10 (sysmis=1). compute adults=cd10. freq var=adults cd10. This adjusts weight by number of adults in the household. compute adltwt=phwt. if (cd10=1)adltwt=phwt\*0.5609. if (cd10=2)adltwt=phwt\*1.1218. if (cd10=3)adltwt=phwt\*1.6827. if (cd10=4)adltwt=phwt\*2.2437. if (cd10=5)adltwt=phwt\*2.8046. if (cd10=6)adltwt=phwt\*1. if (cd10=7)adltwt=phwt\*1. if (cd10=8)adltwt=phwt\*1. if (cd10=9)adltwt=phwt\*1. if (cd10=10)adltwt=phwt\*1. \*if (cd10=98 or adults=99) adltwt=phwt\*.5386. weight by adltwt. freq var=cd10. FREQUENCIES VARIABLES=cd1 cd2. if (ID1='e1995')cd2=87. compute age=0. if (cd2 le 87)age=105-cd2. if (cd2 gt 87 and cd2 lt 900)age=100+(100-cd2). if (cd2 ge 98)age=0. if (age=17)age=18.

if (age le 0)age=0.

if (age ge 18 and age lt 25)agecat=1. if (age ge 25 and age lt 30)agecat=2. if (age ge 30 and age lt 40)agecat=3. if (age ge 40 and age lt 50)agecat=4. if (age ge 50 and age lt 60)agecat=5. if (age ge 60 and age lt 65)agecat=6. if (age ge 65)agecat=7. if (age le 17)agecat=9. missing values age (0)/agecat (9). value labels agecat 1 '18 - 24 Yrs' 2 '25 - 29 Yrs' 3 '30 - 39 Yrs' 4 '40 - 49 Yrs' 5 '50 - 59 Yrs' 6 '60 - 64 Yrs' 7 '65 or older' 9 'missing'. freq var=age. freq var=agecat. freq var=regn. compute rac3=0. compute multrace=0. count mult2=cd4a@a to cd4a@e(1). if (mult2=0 and cd5a=1)races=1. if (cd4a@a=1 and mult2=1)races=1. if (cd4a@b=1 and mult2=1)races=2. if (cd4a@c=1 and mult2=1)races=3. if (cd4a@d=1 and mult2=1)races=4. if (cd4a@e=1 and mult2=1)races=5. if (mult2 gt 1 and cd4a@e=1)races=5. if (mult2 gt 1 and cd4a@d=1)races=4. if (mult2 gt 1 and cd4a@c=1)races=3. if (mult2 gt 1 and cd4a@b=1)races=2. recode races (1=1)(2=2)(3,4,5=3) into rac3. value labels races 1 'white' 2 'black' 3 'hawaiian, PI' 4 'asian' 5 'indian'/rac3 1 'white' 2 'black' 3 'other'. missing values rac3 (). compute imprace=rac3. if (imprace=0 and regn=7)imprace=2. if (imprace=0 and regn lt 7)imprace=1. freq var=imprace. weight off. freq var=listed. compute adj1=adltwt\* 1.00. weight by adj1. compute ovrsamwt=adj1. compute roundwt=ovrsamwt\*10. weight by roundwt. CROSSTABS /TABLES=cd1 by imprace BY regn /FORMAT= AVALUE NOINDEX BOX LABELS TABLES /CELLS= COUNT. This weights cases by gender, imprace and region. compute racgenct=ovrsamwt. if (imprace eq 1 and cd1 eq 1 and regn eq 1)racgenct=ovrsamwt\*0.9357. if (imprace eq 2 and cd1 eq 1 and regn eq 1)racgenct=ovrsamwt\*1. if (imprace eq 3 and cd1 eq 1 and regn eq 1)racgenct=ovrsamwt\*0.8629. if (imprace eq 1 and cd1 eq 5 and regn eq 1)racgenct=ovrsamwt\*0.9882. if (imprace eq 2 and cd1 eq 5 and regn eq 1)racgenct=ovrsamwt\*1. if (imprace eq 3 and cd1 eq 5 and regn eq 1)racgenct=ovrsamwt\*1. if (imprace eq 1 and cd1 eq 1 and regn eq 2)racgenct=ovrsamwt\*1.33714. if (imprace eq 2 and cd1 eq 1 and regn eq 2)racgenct=ovrsamwt\*1. if (imprace eq 3 and cd1 eq 1 and regn eq 2)racgenct=ovrsamwt\*1. if (imprace eq 1 and cd1 eq 5 and regn eq 2)racgenct=ovrsamwt\*0.7728. if (imprace eq 2 and cd1 eq 5 and regn eq 2)racgenct=ovrsamwt\*1. if (imprace eq 3 and cd1 eq 5 and regn eq 2)racgenct=ovrsamwt\*1.

## SOSS-39: SPSS Weighting Commands Appendix E-18 IPPSR - OSR

```
if (imprace eq 1 and cd1 eq 1 and regn eq 3)racgenct=ovrsamwt*1.6059.
if (imprace eq 2 and cd1 eq 1 and regn eq 3)racgenct=ovrsamwt*1. 
if (imprace eq 3 and cd1 eq 1 and regn eq 3)racgenct=ovrsamwt*0.8893.
if (imprace eq 1 and cd1 eq 5 and regn eq 3)racgenct=ovrsamwt*0.6818. 
if (imprace eq 2 and cd1 eq 5 and regn eq 3)racgenct=ovrsamwt*7.7089. 
if (imprace eq 3 and cd1 eq 5 and regn eq 3)racgenct=ovrsamwt*0.9196.
if (imprace eq 1 and cd1 eq 1 and regn eq 4)racgenct=ovrsamwt*1.2502. 
if (imprace eq 2 and cd1 eq 1 and regn eq 4)racgenct=ovrsamwt*2.1976. 
if (imprace eq 3 and cd1 eq 1 and regn eq 4)racgenct=ovrsamwt*1. 
if (imprace eq 1 and cd1 eq 5 and regn eq 4)racgenct=ovrsamwt*0.8090. 
if (imprace eq 2 and cd1 eq 5 and regn eq 4)racgenct=ovrsamwt*1. 
if (imprace eq 3 and cd1 eq 5 and regn eq 4)racgenct=ovrsamwt*0.2498. 
if (imprace eq 1 and cd1 eq 1 and regn eq 5)racgenct=ovrsamwt*1.2964.
if (imprace eq 2 and cd1 eq 1 and regn eq 5)racgenct=ovrsamwt*1.8926.
if (imprace eq 3 and cd1 eq 1 and regn eq 5)racgenct=ovrsamwt*0.3934.
if (imprace eq 1 and cd1 eq 5 and regn eq 5)racgenct=ovrsamwt*0.7912.
if (imprace eq 2 and cd1 eq 5 and regn eq 5)racgenct=ovrsamwt*1.3990.
if (imprace eq 3 and cd1 eq 5 and regn eq 5)racgenct=ovrsamwt*5.9617.
if (imprace eq 1 and cd1 eq 1 and regn eq 6)racgenct=ovrsamwt*1.2594.
if (imprace eq 2 and cd1 eq 1 and regn eq 6)racgenct=ovrsamwt*3.3512.
if (imprace eq 3 and cd1 eq 1 and regn eq 6)racgenct=ovrsamwt*1.0219.
if (imprace eq 1 and cd1 eq 5 and regn eq 6)racgenct=ovrsamwt*0.7709.
if (imprace eq 2 and cd1 eq 5 and regn eq 6)racgenct=ovrsamwt*1.2066.
if (imprace eq 3 and cd1 eq 5 and regn eq 6)racgenct=ovrsamwt*1.
if (imprace eq 1 and cd1 eq 1 and regn eq 7)racgenct=ovrsamwt*0.9229.
```
if (imprace eq 2 and cd1 eq 1 and regn eq 7)racgenct=ovrsamwt\*1.2312. if (imprace eq 3 and cd1 eq 1 and regn eq 7)racgenct=ovrsamwt\*0.7554. if (imprace eq 1 and cd1 eq 5 and regn eq 7)racgenct=ovrsamwt\*0.6213. if (imprace eq 2 and cd1 eq 5 and regn eq 7)racgenct=ovrsamwt\*1.0417. if (imprace eq 3 and cd1 eq 5 and regn eq 5)racgenct=ovrsamwt\*0.1671. weight by racgenct. CROSSTABS /TABLES=cd1 by imprace BY regn /FORMAT= AVALUE NOINDEX BOX LABELS TABLES /CELLS= COUNT tot. \*\*\*\*\*\*\*\*\*\*\*\*\*\*\*\*\*\*\*\*\*\*\*\*\*\*\*\*\*\*\*\*\*\*\*\*\*\*\*\*\*\*\*\*\*\*\*\*\*\*\*\*\*\*\*\*\*\*\*\*\*\*\*\*\*\*\*\*\*\*\*\*. compute roundwt=racgenct\*10. weight by roundwt. crosstab tables=agecat by regn/cells count. compute agewt=racgenct. if (agecat eq 1 and regn eq 1)agewt=racgenct\*0.4470. if (agecat eq 2 and regn eq 1)agewt=racgenct\*0.4394. if (agecat eq 3 and regn eq 1)agewt=racgenct\*1.5964. if (agecat eq 4 and regn eq 1)agewt=racgenct\*0.8199. if (agecat eq 5 and regn eq 1)agewt=racgenct\*1.6076. if (agecat eq 6 and regn eq 1)agewt=racgenct\*0.4591. if (agecat eq 7 and regn eq 1)agewt=racgenct\*1.9118. if (agecat eq 1 and regn eq 2)agewt=racgenct\*5.2286. if (agecat eq 2 and regn eq 2)agewt=racgenct\*1. if (agecat eq 3 and regn eq 2)agewt=racgenct\*1.4417. if (agecat eq 4 and regn eq 2)agewt=racgenct\*0.8197. if (agecat eq 5 and regn eq 2)agewt=racgenct\*0.5666. if (agecat eq 6 and regn eq 2)agewt=racgenct\*0.6194. if (agecat eq 7 and regn eq 2)agewt=racgenct\*1.0936. if (agecat eq 1 and regn eq 3)agewt=racgenct\*2.8998. if (agecat eq 2 and regn eq 3)agewt=racgenct\*0.8763. if (agecat eq 3 and regn eq 3)agewt=racgenct\*1.2618. if (agecat eq 4 and regn eq 3)agewt=racgenct\*0.8325. if (agecat eq 5 and regn eq 3)agewt=racgenct\*1.8714. if (agecat eq 6 and regn eq 3)agewt=racgenct\*0.4619. if (agecat eq 7 and regn eq 3)agewt=racgenct\*0.6718. if (agecat eq 1 and regn eq 4)agewt=racgenct\*12.5225. if (agecat eq 2 and regn eq 4)agewt=racgenct\*0.5473.

if (agecat eq 3 and regn eq 4)agewt=racgenct\*2.0142.

```
if (agecat eq 4 and regn eq 4)agewt=racgenct*0.9711. 
if (agecat eq 5 and regn eq 4)agewt=racgenct*0.7246. 
if (agecat eq 6 and regn eq 4)agewt=racgenct*0.4044. 
if (agecat eq 7 and regn eq 4)agewt=racgenct*1.0004. 
if (agecat eq 1 and regn eq 5)agewt=racgenct*3.8067. 
if (agecat eq 2 and regn eq 5)agewt=racgenct*2.4154. 
if (agecat eq 3 and regn eq 5)agewt=racgenct*1.1431. 
if (agecat eq 4 and regn eq 5)agewt=racgenct*0.8106. 
if (agecat eq 5 and regn eq 5)agewt=racgenct*0.6054. 
if (agecat eq 6 and regn eq 5)agewt=racgenct*2.0112.
if (agecat eq 7 and regn eq 5)agewt=racgenct*0.7114. 
if (agecat eq 1 and regn eq 6)agewt=racgenct*10.2672.
if (agecat eq 2 and regn eq 6)agewt=racgenct*2.1139.
if (agecat eq 3 and regn eq 6)agewt=racgenct*1.1600.
if (agecat eq 4 and regn eq 6)agewt=racgenct*1.2797. 
if (agecat eq 5 and regn eq 6)agewt=racgenct*0.6921. 
if (agecat eq 6 and regn eq 6)agewt=racgenct*0.4837. 
if (agecat eq 7 and regn eq 6)agewt=racgenct*0.6141.
if (agecat eq 1 and regn eq 7)agewt=racgenct*3.0454.
if (agecat eq 2 and regn eq 7)agewt=racgenct*2.7170.
if (agecat eq 3 and regn eq 7)agewt=racgenct*1.0216.
if (agecat eq 4 and regn eq 7)agewt=racgenct*1.0067.
if (agecat eq 5 and regn eq 7)agewt=racgenct*0.6981.
if (agecat eq 6 and regn eq 7)agewt=racgenct*0.3561.
if (agecat eq 7 and regn eq 7)agewt=racgenct*0.8638.
weight by agewt.
compute roundwt=agewt*10.
weight by roundwt.
freq var=regn. 
weight off.
freq var=regn.
*The following command adjusts the number of cases in each region
  back to the actual number interviewed.
compute adjwt=agewt.
if (regn=1)adjwt=agewt*0.74689.
if (regn=2)adjwt=agewt*0.93248.
if (regn=3)adjwt=agewt*0.94161.
if (regn=4)adjwt=agewt*0.94129.
if (regn=5)adjwt=agewt*1.00753.
if (regn=6)adjwt=agewt*1.14453.
if (regn=7)adjwt=agewt*1.19166. 
*compute adjwt=adjwt*1.001502.
weight by adjwt. 
freq var=regn. 
weight off.
recode regn (1=1)(2=2)(3=3)(4=4)(5=5)(6=6)(7=6) into msueregn.
value labels msueregn 1 'UP' 2 'North LP' 3 'W. Central' 4 'E. Central'
    5 'Southwest' 6 'Southeast Urban'.
freq var=msueregn.
compute msuewt=adjwt.
if (regn=7)msuewt=adjwt*0.3429.
if (regn=6)msuewt=adjwt*1.5755.
*compute msuewt=msuewt*0.9986.
*if (msueregn=6)msuewt=msuewt*0.9949.
weight by msuewt.
freq var=msueregn regn cd1. 
compute roundwt=msuewt*10.
weight by roundwt.
compute statewt=msuewt. 
if (msueregn eq 1)statewt=msuewt*0.6422.
```

```
if (msueregn eq 2)statewt=msuewt*0.6731. 
if (msueregn eq 3)statewt=msuewt*0.7590. 
if (msueregn eq 4)statewt=msuewt*0.5908. 
if (msueregn eq 5)statewt=msuewt*0.8847. 
if (msueregn eq 6)statewt=msuewt*1.4537. 
*compute statewt=statewt*0.9986.
weight by statewt. 
freq var=regn msueregn.
freq var=cd1 cd3 cd5a rac3 cd8 cd10 cd15 income agecat.
recode cd6 (6=7).
*freq var=imprace.
*weight off.
*freq var=imprace.
*compute racewt=statewt.
*if (imprace=1 or imprace=3)racewt=0.80747*statewt.
*if (imprace=2)racewt=2.277154*statewt.
*weight by racewt.
*freq var=imprace.
compute sample=2.
value labels sample 1 'S38 re-interviews' 2 'S39 fresh RDD'.
*recode cd11 (sysmis=-9).
*if (cd10 =1 and (age ge 65 and age lt 99))cd11=1.
*if (cd10=1 and age lt 65)cd11=0.
*recode cd11 (-9=99).
********************************************************.
* This calculates household income categories a different way assigning the case
   to the category represented by the last valid (i.e., non-DONT KNOW or REFUSAL)
   response obtained; It corrects an error in the storing of the separate income question
   responses in the INCOME question in the cati instrument (including an incorrect skip
   pattern and also minimizes the number of cases for which missing data values are 
   stored by utilizing their last valid response.
missing values inca ().
compute newinc=0.
if (inca=8)newinc=9.
if (inca=9)newinc=0.
if (inca=1)newinc=4. 
if (inca=5)newinc=3. 
if (incb=1)newinc=2. 
if (incc=1)newinc=1. 
if (incd=1)newinc=7. 
if (ince=1)newinc=5. 
if (ince=5)newinc=4. 
if (incf=1)newinc=6. 
if (incf=5)newinc=5. 
if (incg=1)newinc=8.
if (newinc=8 and incd=5)newinc=6.
missing values income newinc ().
value labels newinc 1 'LT $10,000' 2 '$10,000 - 19,999' 3 '$20,000 - 29,999'
     4 '$30,000 - 39,999' 5 '$40,000 - 49,999' 6 '$50,000 - 59,999' 7 '$60,000 - 69,999' 
    8 '$70,000 or More' 9 'DK' 0 'REF'.
missing values income newinc ().
recode income (-9=sysmis).
missing values newinc income (0,9).
freq var=newinc.
compute income=newinc.
****************************************.
freq var=length.
if (length lt 10)length=0.
if (length gt 35)length=0.
missing values length (0).
compute roundwt=statewt*10.
weight by roundwt.
freq var=cd1.
```
var labels newregn2 'Alternate coding of cases into regions based on FIPS'/ listwt 'Weight adjustment for listed vs nonlisted numbers'/ phwt 'Weight adjustment for number of phone lines to HHLD'/ adltwt 'Weight adjustment for number adults in HHLD'/ age 'Rs age calculated from year born (CD2)'/ agecat 'Rs age in categories'/ rac3 'Rs race in 3 categories and missing'/ mult2 'Number racial groups R claims'/ races 'Rs race in 6 categories'/ imprace 'Rs race in 3 categories with imputation if missing'/ adj1 'interim weight adjustment'/ ovrsamwt 'interim weight adjustment'/ racgenct 'Sex x Race x Region weight adjustment'/ agewt 'Age x Region weight adjustment'/ adjwt 'Adjustment to correct rounding errors within region'/ msueregn 'MSU Extension Regions (Detroit in Reg. 6)'/ msuewt 'Weight to fold Detroit into Region 6'/ statewt 'Final weight for statewide analysis'/ newinc 'Alternate gathering of income responses'. freq var=msue2005. weight off. compute statewt=statewt\*1.001. weight by statewt. freq var=msue2005. compute roundwt=ovrsamwt\*10. weight by roundwt. freq var=msue2005. recode age (18 thru 29=1)(30 thru 44=2)(45 thru 64=3)(65 thru 102=4) (0=9) into agecat4. value labels agecat4 1 '18-29' 2 '30-44' 3 '45-64' 4 '65+' 9 'missing'. freq var=agecat4. **CROSSTABS**  /TABLES=agecat4 BY imprace BY CD1 BY msue2005 /FORMAT= AVALUE TABLES /CELLS= COUNT /COUNT ROUND CELL . compute newregARSwt=ovrsamwt. \* Region 1. if (msue2005=1 and imprace=1 and cd1=1 and agecat4=1)newregARSwt=ovrsamwt\* 4.32736. if (msue2005=1 and imprace=1 and cd1=1 and agecat4=2)newregARSwt=ovrsamwt\*0.508383. if (msue2005=1 and imprace=1 and cd1=1 and agecat4=3)newregARSwt=ovrsamwt\*1.593327. if (msue2005=1 and imprace=1 and cd1=1 and agecat4=4)newregARSwt=ovrsamwt\* 0.738034. if (msue2005=1 and imprace=1 and cd1=1 and agecat4=9)newregARSwt=ovrsamwt\* 1. if (msue2005=1 and imprace=1 and cd1=5 and agecat4=1)newregARSwt=ovrsamwt\* 0.742084. if (msue2005=1 and imprace=1 and cd1=5 and agecat4=2)newregARSwt=ovrsamwt\* 0.908632 . if (msue2005=1 and imprace=1 and cd1=5 and agecat4=3)newregARSwt=ovrsamwt\* 0.911697. if (msue2005=1 and imprace=1 and cd1=5 and agecat4=4)newregARSwt=ovrsamwt\* 1.144318. if (msue2005=1 and imprace=1 and cd1=5 and agecat4=9)newregARSwt=ovrsamwt\* 1. if (msue2005=1 and imprace=2 and cd1=1 and agecat4=1)newregARSwt=ovrsamwt\* 1. if (msue2005=1 and imprace=2 and cd1=1 and agecat4=2)newregARSwt=ovrsamwt\* 1. if (msue2005=1 and imprace=2 and cd1=1 and agecat4=3)newregARSwt=ovrsamwt\* 1. if (msue2005=1 and imprace=2 and cd1=1 and agecat4=4)newregARSwt=ovrsamwt\* 1. if (msue2005=1 and imprace=2 and cd1=1 and agecat4=9)newregARSwt=ovrsamwt\* 1. if (msue2005=1 and imprace=2 and cd1=5 and agecat4=1)newregARSwt=ovrsamwt\* 1. if (msue2005=1 and imprace=2 and cd1=5 and agecat4=2)newregARSwt=ovrsamwt\* 1. if (msue2005=1 and imprace=2 and cd1=5 and agecat4=3)newregARSwt=ovrsamwt\* 1. if (msue2005=1 and imprace=2 and cd1=5 and agecat4=4)newregARSwt=ovrsamwt\* 1. if (msue2005=1 and imprace=2 and cd1=5 and agecat4=9)newregARSwt=ovrsamwt\* 1. if (msue2005=1 and imprace=3 and cd1=1 and agecat4=1)newregARSwt=ovrsamwt\* 0.640687. if (msue2005=1 and imprace=3 and cd1=1 and agecat4=2)newregARSwt=ovrsamwt\* 1. if (msue2005=1 and imprace=3 and cd1=1 and agecat4=3)newregARSwt=ovrsamwt\* 1. if (msue2005=1 and imprace=3 and cd1=1 and agecat4=4)newregARSwt=ovrsamwt\* 1 . if (msue2005=1 and imprace=3 and cd1=1 and agecat4=9)newregARSwt=ovrsamwt\* 1. if (msue2005=1 and imprace=3 and cd1=5 and agecat4=1)newregARSwt=ovrsamwt\* 1.
## SOSS-39: SPSS Weighting Commands Appendix E-22 IPPSR - OSR

```
if (msue2005=1 and imprace=3 and cd1=5 and agecat4=2)newregARSwt=ovrsamwt* 1.
if (msue2005=1 and imprace=3 and cd1=5 and agecat4=3)newregARSwt=ovrsamwt* 1.
if (msue2005=1 and imprace=3 and cd1=5 and agecat4=4)newregARSwt=ovrsamwt* 1 .
if (msue2005=1 and imprace=3 and cd1=5 and agecat4=9)newregARSwt=ovrsamwt* 1.
*Region 2.
if (msue2005=2 and imprace=1 and cd1=1 and agecat4=1)newregARSwt=ovrsamwt* 3.3786.
if (msue2005=2 and imprace=1 and cd1=1 and agecat4=2)newregARSwt=ovrsamwt* 1.63367.
if (msue2005=2 and imprace=1 and cd1=1 and agecat4=3)newregARSwt=ovrsamwt* 0.99678.
if (msue2005=2 and imprace=1 and cd1=1 and agecat4=4)newregARSwt=ovrsamwt* 1.37265.
if (msue2005=2 and imprace=1 and cd1=1 and agecat4=9)newregARSwt=ovrsamwt*1 .
if (msue2005=2 and imprace=1 and cd1=5 and agecat4=1)newregARSwt=ovrsamwt* 1.176832.
if (msue2005=2 and imprace=1 and cd1=5 and agecat4=2)newregARSwt=ovrsamwt* 0.944795.
if (msue2005=2 and imprace=1 and cd1=5 and agecat4=3)newregARSwt=ovrsamwt* 0.647335.
if (msue2005=2 and imprace=1 and cd1=5 and agecat4=4)newregARSwt=ovrsamwt* 0.86437 .
if (msue2005=2 and imprace=1 and cd1=5 and agecat4=9)newregARSwt=ovrsamwt*1 .
if (msue2005=2 and imprace=2 and cd1=1 and agecat4=1)newregARSwt=ovrsamwt* 1.
if (msue2005=2 and imprace=2 and cd1=1 and agecat4=2)newregARSwt=ovrsamwt* 1 .
if (msue2005=2 and imprace=2 and cd1=1 and agecat4=3)newregARSwt=ovrsamwt* 1.
if (msue2005=2 and imprace=2 and cd1=1 and agecat4=4)newregARSwt=ovrsamwt* 1.
if (msue2005=2 and imprace=2 and cd1=1 and agecat4=9)newregARSwt=ovrsamwt* 1.
if (msue2005=2 and imprace=2 and cd1=5 and agecat4=1)newregARSwt=ovrsamwt* 1.
if (msue2005=2 and imprace=2 and cd1=5 and agecat4=2)newregARSwt=ovrsamwt* 1 .
if (msue2005=2 and imprace=2 and cd1=5 and agecat4=3)newregARSwt=ovrsamwt* 1.
if (msue2005=2 and imprace=2 and cd1=5 and agecat4=4)newregARSwt=ovrsamwt* 1.
if (msue2005=2 and imprace=2 and cd1=5 and agecat4=9)newregARSwt=ovrsamwt*1 .
if (msue2005=2 and imprace=3 and cd1=1 and agecat4=1)newregARSwt=ovrsamwt* 1.
if (msue2005=2 and imprace=3 and cd1=1 and agecat4=2)newregARSwt=ovrsamwt* 0.902499.
if (msue2005=2 and imprace=3 and cd1=1 and agecat4=3)newregARSwt=ovrsamwt* 1.
if (msue2005=2 and imprace=3 and cd1=1 and agecat4=4)newregARSwt=ovrsamwt* 1 .
if (msue2005=2 and imprace=3 and cd1=1 and agecat4=9)newregARSwt=ovrsamwt* 1 .
if (msue2005=2 and imprace=3 and cd1=5 and agecat4=1)newregARSwt=ovrsamwt* 1 .
if (msue2005=2 and imprace=3 and cd1=5 and agecat4=2)newregARSwt=ovrsamwt* 1.
if (msue2005=2 and imprace=3 and cd1=5 and agecat4=3)newregARSwt=ovrsamwt* 1.
if (msue2005=2 and imprace=3 and cd1=5 and agecat4=4)newregARSwt=ovrsamwt* 1.
if (msue2005=2 and imprace=3 and cd1=5 and agecat4=9)newregARSwt=ovrsamwt* 1.
*Region 3.
if (msue2005=3 and imprace=1 and cd1=1 and agecat4=1)newregARSwt=ovrsamwt* 1.285719.
if (msue2005=3 and imprace=1 and cd1=1 and agecat4=2)newregARSwt=ovrsamwt* 1.965313.
if (msue2005=3 and imprace=1 and cd1=1 and agecat4=3)newregARSwt=ovrsamwt* 1.243246.
if (msue2005=3 and imprace=1 and cd1=1 and agecat4=4)newregARSwt=ovrsamwt* 0.719983 .
if (msue2005=3 and imprace=1 and cd1=1 and agecat4=9)newregARSwt=ovrsamwt* 1.
if (msue2005=3 and imprace=1 and cd1=5 and agecat4=1)newregARSwt=ovrsamwt* 1.664284.
if (msue2005=3 and imprace=1 and cd1=5 and agecat4=2)newregARSwt=ovrsamwt* 0.782607.
if (msue2005=3 and imprace=1 and cd1=5 and agecat4=3)newregARSwt=ovrsamwt* 0.619212.
if (msue2005=3 and imprace=1 and cd1=5 and agecat4=4)newregARSwt=ovrsamwt* 0.896415.
if (msue2005=3 and imprace=1 and cd1=5 and agecat4=9)newregARSwt=ovrsamwt* 1 .
if (msue2005=3 and imprace=2 and cd1=1 and agecat4=1)newregARSwt=ovrsamwt* 1.
if (msue2005=3 and imprace=2 and cd1=1 and agecat4=2)newregARSwt=ovrsamwt* 2.919828.
if (msue2005=3 and imprace=2 and cd1=1 and agecat4=3)newregARSwt=ovrsamwt* 0.085285 .
if (msue2005=3 and imprace=2 and cd1=1 and agecat4=4)newregARSwt=ovrsamwt* 1
if (msue2005=3 and imprace=2 and cd1=1 and agecat4=9)newregARSwt=ovrsamwt* 1 .
if (msue2005=3 and imprace=2 and cd1=5 and agecat4=1)newregARSwt=ovrsamwt* 1.142819.
if (msue2005=3 and imprace=2 and cd1=5 and agecat4=2)newregARSwt=ovrsamwt* 1.
if (msue2005=3 and imprace=2 and cd1=5 and agecat4=3)newregARSwt=ovrsamwt* 1.
if (msue2005=3 and imprace=2 and cd1=5 and agecat4=4)newregARSwt=ovrsamwt* 1.
if (msue2005=3 and imprace=2 and cd1=5 and agecat4=9)newregARSwt=ovrsamwt* 1.
if (msue2005=3 and imprace=3 and cd1=1 and agecat4=1)newregARSwt=ovrsamwt* 1 .
if (msue2005=3 and imprace=3 and cd1=1 and agecat4=2)newregARSwt=ovrsamwt* 1.
if (msue2005=3 and imprace=3 and cd1=1 and agecat4=3)newregARSwt=ovrsamwt* 0.697256.
if (msue2005=3 and imprace=3 and cd1=1 and agecat4=4)newregARSwt=ovrsamwt* 1 .
if (msue2005=3 and imprace=3 and cd1=1 and agecat4=9)newregARSwt=ovrsamwt* 1 .
if (msue2005=3 and imprace=3 and cd1=5 and agecat4=1)newregARSwt=ovrsamwt* 1 .
if (msue2005=3 and imprace=3 and cd1=5 and agecat4=2)newregARSwt=ovrsamwt* 1.673324 .
if (msue2005=3 and imprace=3 and cd1=5 and agecat4=3)newregARSwt=ovrsamwt* 0.499179 .
if (msue2005=3 and imprace=3 and cd1=5 and agecat4=4)newregARSwt=ovrsamwt* 0.606945.
if (msue2005=3 and imprace=3 and cd1=5 and agecat4=9)newregARSwt=ovrsamwt* 1.
```
\* Region 4.

## SOSS-39: SPSS Weighting Commands Appendix E-23 IPPSR - OSR

```
if (msue2005=4 and imprace=1 and cd1=1 and agecat4=1)newregARSwt=ovrsamwt* 6.232837.
if (msue2005=4 and imprace=1 and cd1=1 and agecat4=2)newregARSwt=ovrsamwt* 1.157496.
if (msue2005=4 and imprace=1 and cd1=1 and agecat4=3)newregARSwt=ovrsamwt* 0.935738 .
if (msue2005=4 and imprace=1 and cd1=1 and agecat4=4)newregARSwt=ovrsamwt* 0.727956.
if (msue2005=4 and imprace=1 and cd1=1 and agecat4=9)newregARSwt=ovrsamwt* 1.
if (msue2005=4 and imprace=1 and cd1=5 and agecat4=1)newregARSwt=ovrsamwt* 1.552317.
if (msue2005=4 and imprace=1 and cd1=5 and agecat4=2)newregARSwt=ovrsamwt* 0.829968 .
if (msue2005=4 and imprace=1 and cd1=5 and agecat4=3)newregARSwt=ovrsamwt* 0.646365 .
if (msue2005=4 and imprace=1 and cd1=5 and agecat4=4)newregARSwt=ovrsamwt* 0.579567.
if (msue2005=4 and imprace=1 and cd1=5 and agecat4=9)newregARSwt=ovrsamwt*1 .
if (msue2005=4 and imprace=2 and cd1=1 and agecat4=1)newregARSwt=ovrsamwt* 5.290997 .
if (msue2005=4 and imprace=2 and cd1=1 and agecat4=2)newregARSwt=ovrsamwt* 1.
if (msue2005=4 and imprace=2 and cd1=1 and agecat4=3)newregARSwt=ovrsamwt* 1.187963.
if (msue2005=4 and imprace=2 and cd1=1 and agecat4=4)newregARSwt=ovrsamwt* 3.680989.
if (msue2005=4 and imprace=2 and cd1=1 and agecat4=9)newregARSwt=ovrsamwt*1 .
if (msue2005=4 and imprace=2 and cd1=5 and agecat4=1)newregARSwt=ovrsamwt* 1.633375 .
if (msue2005=4 and imprace=2 and cd1=5 and agecat4=2)newregARSwt=ovrsamwt* 1.906024.
if (msue2005=4 and imprace=2 and cd1=5 and agecat4=3)newregARSwt=ovrsamwt* 4.325767.
if (msue2005=4 and imprace=2 and cd1=5 and agecat4=4)newregARSwt=ovrsamwt* 1.
if (msue2005=4 and imprace=2 and cd1=5 and agecat4=9)newregARSwt=ovrsamwt* 1.
if (msue2005=4 and imprace=3 and cd1=1 and agecat4=1)newregARSwt=ovrsamwt* 2.366414.
if (msue2005=4 and imprace=3 and cd1=1 and agecat4=2)newregARSwt=ovrsamwt* 0.886005.
if (msue2005=4 and imprace=3 and cd1=1 and agecat4=3)newregARSwt=ovrsamwt* 1.237585 .
if (msue2005=4 and imprace=3 and cd1=1 and agecat4=4)newregARSwt=ovrsamwt* 1.
if (msue2005=4 and imprace=3 and cd1=1 and agecat4=9)newregARSwt=ovrsamwt* 1.
if (msue2005=4 and imprace=3 and cd1=5 and agecat4=1)newregARSwt=ovrsamwt* 1.
if (msue2005=4 and imprace=3 and cd1=5 and agecat4=2)newregARSwt=ovrsamwt* 8.221251.
if (msue2005=4 and imprace=3 and cd1=5 and agecat4=3)newregARSwt=ovrsamwt* 1.
if (msue2005=4 and imprace=3 and cd1=5 and agecat4=4)newregARSwt=ovrsamwt* 1 .
if (msue2005=4 and imprace=3 and cd1=5 and agecat4=9)newregARSwt=ovrsamwt* 1 .
* Region 5.
if (msue2005=5 and imprace=1 and cd1=1 and agecat4=1)newregARSwt=ovrsamwt* 11.43827.
if (msue2005=5 and imprace=1 and cd1=1 and agecat4=2)newregARSwt=ovrsamwt* 1.880316.
if (msue2005=5 and imprace=1 and cd1=1 and agecat4=3)newregARSwt=ovrsamwt* 0.76698.
if (msue2005=5 and imprace=1 and cd1=1 and agecat4=4)newregARSwt=ovrsamwt* 0.768483.
if (msue2005=5 and imprace=1 and cd1=1 and agecat4=9)newregARSwt=ovrsamwt* 1.
if (msue2005=5 and imprace=1 and cd1=5 and agecat4=1)newregARSwt=ovrsamwt* 1.39538 .
if (msue2005=5 and imprace=1 and cd1=5 and agecat4=2)newregARSwt=ovrsamwt* 1.464369 .
if (msue2005=5 and imprace=1 and cd1=5 and agecat4=3)newregARSwt=ovrsamwt* 0.464917.
if (msue2005=5 and imprace=1 and cd1=5 and agecat4=4)newregARSwt=ovrsamwt* 0.881882.
if (msue2005=5 and imprace=1 and cd1=5 and agecat4=9)newregARSwt=ovrsamwt*1 .
if (msue2005=5 and imprace=2 and cd1=1 and agecat4=1)newregARSwt=ovrsamwt* 1.
if (msue2005=5 and imprace=2 and cd1=1 and agecat4=2)newregARSwt=ovrsamwt* 3.119512.
if (msue2005=5 and imprace=2 and cd1=1 and agecat4=3)newregARSwt=ovrsamwt* 1.530184.
if (msue2005=5 and imprace=2 and cd1=1 and agecat4=4)newregARSwt=ovrsamwt* 0.88451.
if (msue2005=5 and imprace=2 and cd1=1 and agecat4=9)newregARSwt=ovrsamwt* 1.
if (msue2005=5 and imprace=2 and cd1=5 and agecat4=1)newregARSwt=ovrsamwt* 1.
if (msue2005=5 and imprace=2 and cd1=5 and agecat4=2)newregARSwt=ovrsamwt* 1.856537.
if (msue2005=5 and imprace=2 and cd1=5 and agecat4=3)newregARSwt=ovrsamwt* 0.971063.
if (msue2005=5 and imprace=2 and cd1=5 and agecat4=4)newregARSwt=ovrsamwt* 0.326919.
if (msue2005=5 and imprace=2 and cd1=5 and agecat4=9)newregARSwt=ovrsamwt* 1.
if (msue2005=5 and imprace=3 and cd1=1 and agecat4=1)newregARSwt=ovrsamwt* 1.
if (msue2005=5 and imprace=3 and cd1=1 and agecat4=2)newregARSwt=ovrsamwt* 4.492072.
if (msue2005=5 and imprace=3 and cd1=1 and agecat4=3)newregARSwt=ovrsamwt* 0.980974.
if (msue2005=5 and imprace=3 and cd1=1 and agecat4=4)newregARSwt=ovrsamwt* 1 .
if (msue2005=5 and imprace=3 and cd1=1 and agecat4=9)newregARSwt=ovrsamwt* 1.
if (msue2005=5 and imprace=3 and cd1=5 and agecat4=1)newregARSwt=ovrsamwt* 1.
if (msue2005=5 and imprace=3 and cd1=5 and agecat4=2)newregARSwt=ovrsamwt* 1 .
if (msue2005=5 and imprace=3 and cd1=5 and agecat4=3)newregARSwt=ovrsamwt* 0.786235.
if (msue2005=5 and imprace=3 and cd1=5 and agecat4=4)newregARSwt=ovrsamwt* 1.
if (msue2005=5 and imprace=3 and cd1=5 and agecat4=9)newregARSwt=ovrsamwt* 1 .
* Region 6.
if (msue2005=6 and imprace=1 and cd1=1 and agecat4=1)newregARSwt=ovrsamwt* 2.145782.
if (msue2005=6 and imprace=1 and cd1=1 and agecat4=2)newregARSwt=ovrsamwt* 2.203182.
if (msue2005=6 and imprace=1 and cd1=1 and agecat4=3)newregARSwt=ovrsamwt* 0.4151
if (msue2005=6 and imprace=1 and cd1=1 and agecat4=4)newregARSwt=ovrsamwt* 3.068255.
if (msue2005=6 and imprace=1 and cd1=1 and agecat4=9)newregARSwt=ovrsamwt* 1 .
if (msue2005=6 and imprace=1 and cd1=5 and agecat4=1)newregARSwt=ovrsamwt* 1 .
```
## SOSS-39: SPSS Weighting Commands Appendix E-24 IPPSR - OSR

```
if (msue2005=6 and imprace=1 and cd1=5 and agecat4=2)newregARSwt=ovrsamwt* 0.727323.
if (msue2005=6 and imprace=1 and cd1=5 and agecat4=3)newregARSwt=ovrsamwt* 0.247356 .
if (msue2005=6 and imprace=1 and cd1=5 and agecat4=4)newregARSwt=ovrsamwt* 1.598644 .
if (msue2005=6 and imprace=1 and cd1=5 and agecat4=9)newregARSwt=ovrsamwt* 1.
if (msue2005=6 and imprace=2 and cd1=1 and agecat4=1)newregARSwt=ovrsamwt* 1.040425.
if (msue2005=6 and imprace=2 and cd1=1 and agecat4=2)newregARSwt=ovrsamwt* 1.659342.
if (msue2005=6 and imprace=2 and cd1=1 and agecat4=3)newregARSwt=ovrsamwt* 0.961989.
if (msue2005=6 and imprace=2 and cd1=1 and agecat4=4)newregARSwt=ovrsamwt* 0.741746.
if (msue2005=6 and imprace=2 and cd1=1 and agecat4=9)newregARSwt=ovrsamwt* 1.
if (msue2005=6 and imprace=2 and cd1=5 and agecat4=1)newregARSwt=ovrsamwt* 1.876537.
if (msue2005=6 and imprace=2 and cd1=5 and agecat4=2)newregARSwt=ovrsamwt* 1.076001 .
if (msue2005=6 and imprace=2 and cd1=5 and agecat4=3)newregARSwt=ovrsamwt* 0.854077.
if (msue2005=6 and imprace=2 and cd1=5 and agecat4=4)newregARSwt=ovrsamwt* 0.827561.
if (msue2005=6 and imprace=2 and cd1=5 and agecat4=9)newregARSwt=ovrsamwt* 1.
if (msue2005=6 and imprace=3 and cd1=1 and agecat4=1)newregARSwt=ovrsamwt* 1 .
if (msue2005=6 and imprace=3 and cd1=1 and agecat4=2)newregARSwt=ovrsamwt* 1.
if (msue2005=6 and imprace=3 and cd1=1 and agecat4=3)newregARSwt=ovrsamwt* 0.762994.
if (msue2005=6 and imprace=3 and cd1=1 and agecat4=4)newregARSwt=ovrsamwt* 1.
if (msue2005=6 and imprace=3 and cd1=1 and agecat4=9)newregARSwt=ovrsamwt* 1.
if (msue2005=6 and imprace=3 and cd1=5 and agecat4=1)newregARSwt=ovrsamwt* 1.
if (msue2005=6 and imprace=3 and cd1=5 and agecat4=2)newregARSwt=ovrsamwt* 0.223158.
if (msue2005=6 and imprace=3 and cd1=5 and agecat4=3)newregARSwt=ovrsamwt* 1.
if (msue2005=6 and imprace=3 and cd1=5 and agecat4=4)newregARSwt=ovrsamwt* 1.
if (msue2005=6 and imprace=3 and cd1=5 and agecat4=9)newregARSwt=ovrsamwt* 1.
weight by newregarswt.
freq var=msue2005 imprace cd1 agecat4.
compute roundwt=10*newregarswt.
weight by roundwt.
freq var=msue2005.
weight off.
freq var=msue2005.
compute newadjwt=1.
if (msue2005=1)newadjwt=newregarswt*0.948276.
if (msue2005=2)newadjwt=newregarswt*0.824074.
if (msue2005=3)newadjwt=newregarswt*0.99587.
if (msue2005=4)newadjwt=newregarswt*0.99438.
if (msue2005=5)newadjwt=newregarswt*1.10000.
if (msue2005=6)newadjwt=newregarswt*1.180328.
weight by newadjwt.
freq var=msue2005.
compute roundwt=10*newadjwt.
weight by roundwt.
freq var=msue2005.
compute MSUE2005wt=newadjwt.
if (msue2005=5)msue2005wt=newadjwt*1.324328.
if (msue2005=6)msue2005wt=newadjwt*0.430174.
weight by MSUE2005wt.
recode msue2005 (1=1)(2=2)(3=3)(4=4)(5,6=5) into MSUE2005r5.
value labels msue2005r5 1 'UP' 2 ' North' 3 'Central' 4 'Southwest' 5 'Southeast'.
freq var=msue2005r5.
var labels msue2005 'New MSU Extension regions plus city of Detroit'/
                agecat4 'Respondents age in 4 categories'/
                newregARSwt 'preliminary new MSUE region wt'/
                newadjwt 'Final adjust weight for new MSUE regions with Detroit separate'/
                MSUE2005wt 'Final new MSUE region wt with Detroit in Region 5'/
                MSUE2005r5 'New MSUE regions (5) with Detroit in region 5'.
```